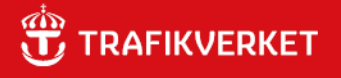

# RAPPORT **Beräkningshandledning**

Trafik- och transportprognoser

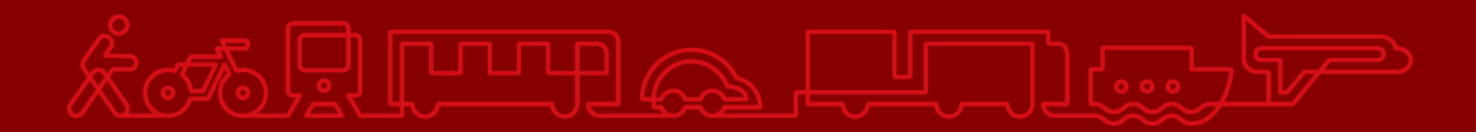

#### **Trafikverket**

Postadress: Röda vägen 1, 781 89 Borlänge

E-post: [trafikverket@trafikverket.se](mailto:trafikverket@trafikverket.se) Telefon: 0771-921 921

Konfidentialitetsnivå: 1 Ej känslig Dokumenttitel: Beräkningshandledning - Trafik- och transportprognoser Kontaktperson: Anna Enström, Trafikverket Fastställt av: Fredric Almkvist, Trafikverket Dokumentdatum: 2024-06-10

# **Innehåll**

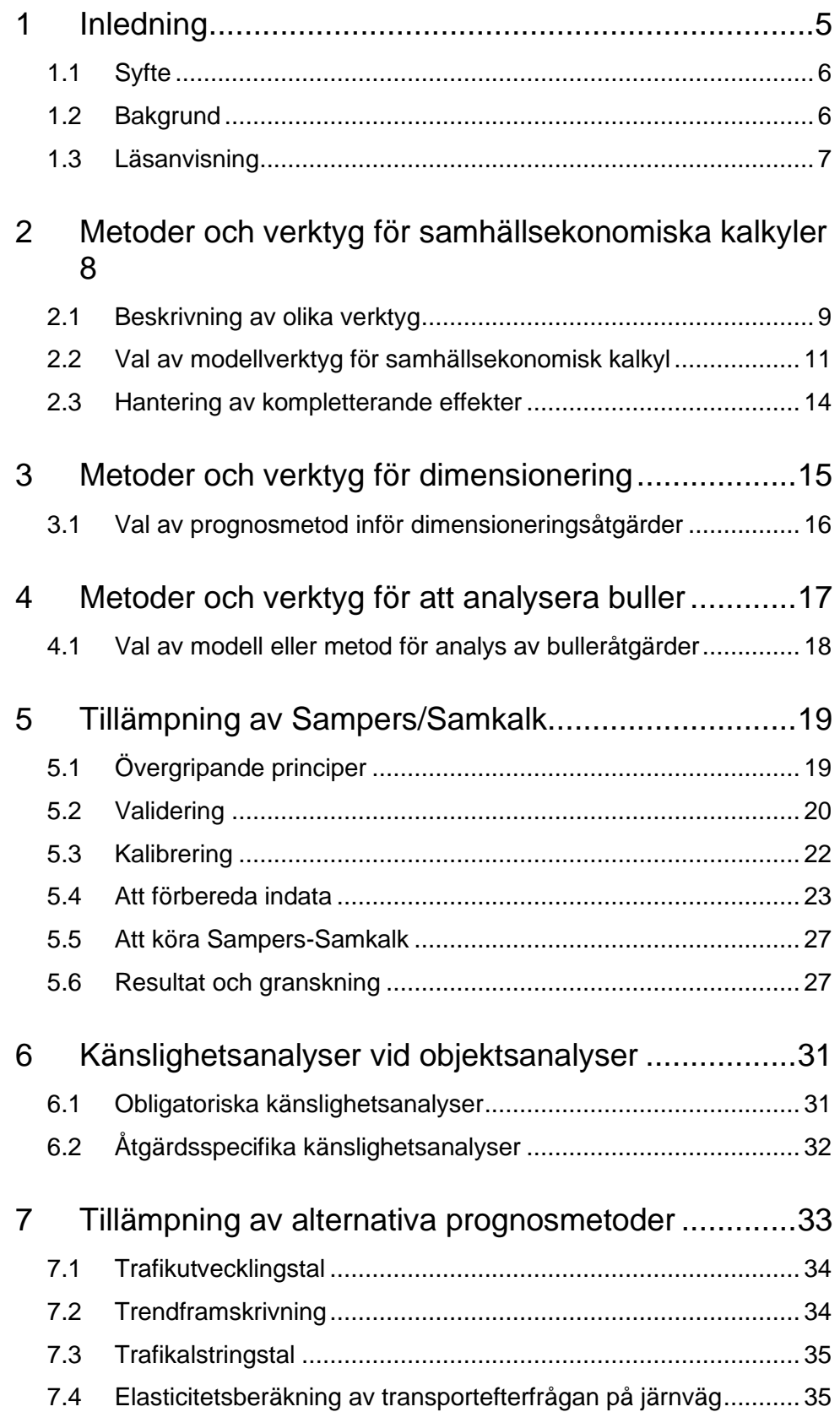

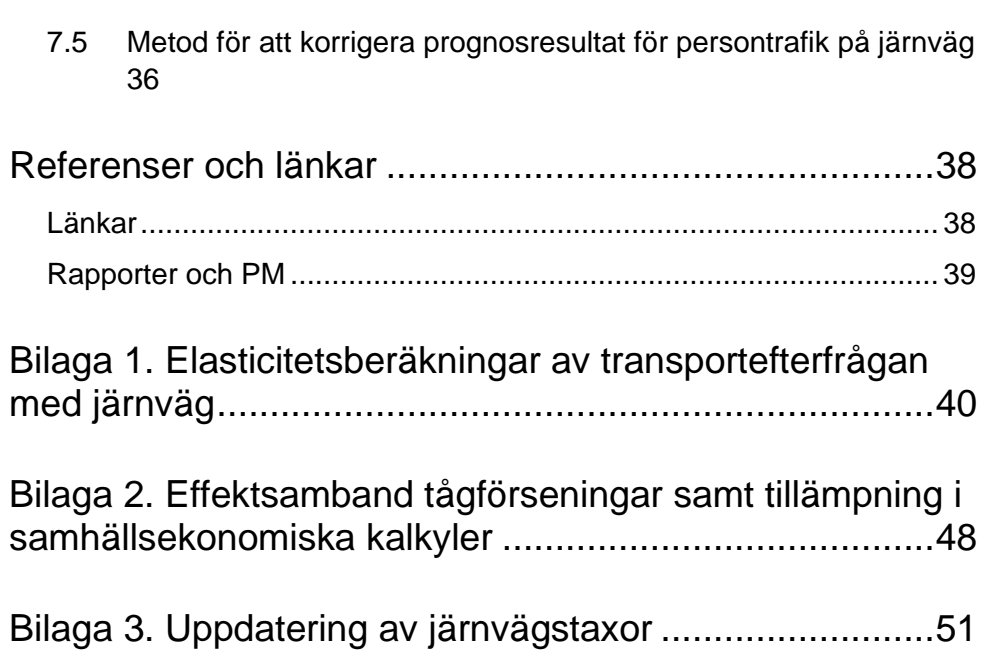

# <span id="page-4-0"></span>**1 Inledning**

Trafikverkets arbete med trafik- och transportprognoser och hur de används styrs av olika förutsättningar och riktlinjer. Regeringen har angett vissa förutsättningar och inom Trafikverket har det tagits fram riktlinjer som gäller i samband med framtagning och användning av trafik- och transportprognoser. I samband med samhällsekonomiska nyttokostnadsanalyser finns inom Trafikverket strikta krav på vilka prognoser som får användas.

Regeringen har listat ett antal förutsättningar för trafik- och transportprognoserna, punkterna 1 till 12 nedan är ur prop. 2012/13:25.

- 1. Viktig utgångspunkt för planering av utvecklingen av transportsystemet och till grund för beslut om prioriteringar.
- 2. Utgå från nu beslutade förutsättningar, styrmedel och planer för infrastrukturen.
- 3. Beakta arbetet hos andra statliga aktörer.
- 4. Effekterna av alternativa antaganden studeras genom känslighetsanalyser. Känslighetsanalyser är att föredra framför flera olika prognoser.
- 5. Alternativa tillämpningar/prognoser ska kunna relateras till de framtagna nationella prognoserna.
- 6. Årliga (se text nedan) uppdateringar pga. nytt planeringssystem.
- 7. Samma prognoser i ekonomisk och fysisk planering.
- 8. Indata/antaganden dokumenteras, motiveras och hålls tillgängliga för granskning/kvalitetssäkring.
- 9. Prognoserna tas fram kostnadseffektivt.
- 10. Prognoserna skall hålla hög kvalitet.
- 11. Prognoser tas fram för alla trafikslag.
- 12. Internationellt arbete inom området ska beaktas.

Dessa förutsättningar gäller både framtagande och tillämpning av av trafik- och transportprognoser. Om det i något fall skulle finnas behov av justeringar vid användning av Basprognoserna så måste flera av punkterna ovan beaktas. Sedan 2016 har punkten 6 justerats, Trafikverket har fått stöd av Näringsdepartementet att endast ta fram nya prognoser vartannat år.

Hela detta dokument har uppdaterats i samband med publiceringen av Trafikverkets Basprognoser 2024.

## <span id="page-5-0"></span>**1.1 Syfte**

Syftet med denna beräkningshandledning är främst att ge stöd och vägledning vid framtagande av trafik- och transportprognoser, som kan användas i flera olika sammanhang.

- För samhällsekonomiska nyttokostnadsanalyser av infrastrukturåtgärder,
- Vid dimensioneringsanalyser,
- Eller vid analyser av bulleråtgärder.

Beräkningshandledningen syftar till att beskriva processteg och arbetsmoment vid framtagning av trafik- och transportprognoser och samhällsekonomiska nyttokostnadsanalyser som bygger på sådana prognoser. Handledningen är främst avsedd för att ge stöd vid tillämpning av Sampers-Samkalksystemet och Samgodssystemet, men även vid tillämpning av alternativa beräkningsmetoder för framtagande av trafik- och transportprognoser. Beräkningshandledningen är även avsedd att ge vägledning kring vilket analys- eller kalkylverktyg som bör användas i olika sammanhang.

Beräkningshandledningen bör inte ses som ett facit på hur en prognos eller analys ska genomföras. Olika åtgärder kräver olika typer av metoder vilket innebär att analytikern/upprättaren alltid bör ta beslut om metodval i samråd med ansvarig beställare.

### <span id="page-5-1"></span>**1.2 Bakgrund**

Trafikverket har i uppdrag att ta fram och tillhandahålla prognoser för gods- och persontransporter inom väg, järnväg, sjöfart och luftfart. Viktiga underlag är Konjunkturinstitutets prognoser om ekonomisk utveckling, Energimyndighetens prognoser och SCB:s befolkningsprognoser.

Nya Basprognoser tas för närvarande fram vartannat år, medan större förändringar av indata normalt görs vart fjärde år i samband med byte av basår och prognosår. 2024 års Basprognoser innehåller två prognosscenarier, ett för basåret 2019 och ett för prognosåret 2045.

Prognoserna ska ses som indikatorer på vilken utveckling som kan komma att ske, givet att de förutsättningar som antas också inträffar. Syftet är att skapa tydliga och jämförbara förutsättningar för samhällsekonomiska beräkningar men även underlag för andra analyser Trafikverket gör. Det är endast en möjlig framtid som redovisas; en framtid där i princip endast dagens beslutade politik och åtgärder har genomförts. Det är viktigt att vara medveten om att det med all säkerhet kommer att tas andra beslut i framtiden som kan komma att påverka transporternas utveckling, därför kompletteras oftast Basprognoserna med känslighetsanalyser.

Trafikverket har tagit fram och beslutat om riktlinjer för framtagande av trafikprognoser *(TDOK 2011:465)*. Huvudsyftet med riktlinjerna är att kvalitetssäkra prognosarbetet bland annat vad gäller dokumentation, tydlighet,

transparens och användbarhet. Riktlinjerna behandlar hur en prognos inom trafikområdet bör tas fram, förvaltas och revideras för att uppfylla Trafikverkets krav. De gäller alla typer av trafik- och transportprognoser som görs av eller på uppdrag av Trafikverket eller berör Trafikverket på annat sätt, om inte annat sägs. Riktlinjerna är dock generella och är därför relevanta även för andra som arbetar med trafik- och transportprognoser. Riktlinjerna beskrivs mer detaljerat i rapporten *Riktlinjer för framtagande av trafikprognoser,* (Trafikverket 2021).

Analyser av infrastruktur, beräkningar av åtgärders effekter och fysisk planering bör göras med avstamp i Trafikverkets aktuella Basprognoser. Om detta av något skäl inte skulle vara lämpligt bör avvikelsen motiveras och den prognos som används relateras till basprognoserna.

Information om aktuella Basprognoser och resultaten i dessa finns på Trafikverkets hemsida.

### <span id="page-6-0"></span>**1.3 Läsanvisning**

I denna beräkningshandledning orienterar man sig mellan avsnitten beroende på vad syftet med analysen är.

I kapitel [2](#page-7-0) beskrivs några av de mest använda metoderna och verktygen som Trafikverket tillhandahåller för att ta fram trafikprognoser och samhällsekonomiska kalkyler. Där finns även en guide kring hur man ska tänka kring val av modellverktyg.

I kapitel [2.3](#page-13-0) beskrivs metoder och verktyg för dimensionering, och i kapitel [4](#page-16-0) beskrivs metoder och verktyg för analyser av bulleråtgärder.

I kapitel [5](#page-18-0) beskrivs utförligt den arbetsprocess som bör följas av den som tillämpar Sampers/Samkalk i olika analysuppdrag, medan kapitel [6](#page-30-0) redogör för olika typer av känslighetsanalyser.

I kapitel [7](#page-32-0) ges en vägledning hur man ska tillämpa alternativa prognosmetoder, det vill säga när Samperssystemet inte används.

I dokumentet finns hänvisningar till en rad andra rapporter, PM och mallar. Dessa referenser, tillsammans med ett antal användbara länkar, finns samlade i kapitlet Referenser [och länkar.](#page-37-0)

# <span id="page-7-0"></span>**2 Metoder och verktyg för samhällsekonomiska kalkyler**

Transportpolitikens övergripande mål är att säkerställa en samhällsekonomiskt effektiv och långsiktigt hållbar transportförsörjning för medborgarna och näringslivet i hela landet. Samhällsekonomisk effektivitet är med andra ord ett viktigt kriterium i valet av åtgärder i transportsystemet, på både kort och lång sikt. Den samhällsekonomiska effektiviteten bedöms med hjälp av analyser som väger kostnader mot nyttor av olika åtgärder.

Man kan dela upp arbetet med att ta fram en samhällsekonomisk kalkyl i tre delar:

#### **Trafikprognos**

Förutsättningar som till exempel inkomst, befolkning, näringslivsstruktur och infrastruktur används som indata i en trafikprognosmodell. Det finns sådana modeller för såväl persontrafik (Sampers) som godstransporter (Samgods). Trafikprognosmodellen resulterar i en trafikprognos. En trafikprognos beskriver den framtida utvecklingen av trafiken (exempelvis uttryckt i antal fordon eller antal fordonskilometer) samt framtida efterfrågan på resor och godstransporter (uttryckt i antal passagerare, antal personkilometer, antal tonkilometer m.fl.).

#### **Kalkyl**

Trafikprognosen kan sedan användas som indata tillsammans med förutsättningar och kalkylvärden i olika samhällsekonomiska kalkylverktyg (exempelvis Samkalk, EVA eller Bansek). Kalkylverktygen innehåller i sin tur olika effektsamband, effektmodeller och elasticiteter.

Resultatet från ett samhällsekonomiskt kalkylverktyg är en samhällsekonomisk kalkyl som redovisar effekter, samhällsekonomiska nyttor och kostnader och lönsamhetsmått. Enklare beräkningar av effekter (exempelvis för trafiksäkerhet och miljö) kan även göras med hjälp av Trafikverkets effektsamband och effektmodeller.

#### **Analys och samlad effektbedömning**

En samhällsekonomisk kalkyl räcker inte för att beskriva alla effekter som en åtgärd har på samhället. Vissa effekter går att kvantifiera men inte att värdera i pengar, medan andra effekter även är svåra att kvantifiera. I en komplett samhällsekonomisk nyttokostnadsanalys måste även de ej beräknade effekterna ingå.

Detta görs bland annat i en så kallad *Samlad effektbedömning* (SEB), som är en metod och en IT-lösning (SEB-it) för att beskriva en åtgärds effekter på ett samlat och strukturerat sätt. I en samlad effektbedömning beskrivs såväl beräknade som ej beräknade effekter samt fördelningseffekter. Dessutom bedöms åtgärdens bidrag till att uppfylla de transportpolitiska målen. För information se Trafikverkets hemsida.

### <span id="page-8-0"></span>**2.1 Beskrivning av olika verktyg**

Nedan följer kortfattade beskrivningar av de modellverktyg som i huvudsak används vid framtagande av trafikprognoser eller samhällsekonomiska kalkyler vid väg- och järnvägsanalyser inom Trafikverket. Samtliga verktyg som nämns i detta avsnitt finns beskrivna på mer detaljerad nivå på Trafikverkets hemsida.

### 2.1.1 **Sampers/Samkalk**

Sampers/Samkalk är ett nationellt modellsystem för trafikövergripande analyser av persontransporter (yrkestrafik på väg finns med i systemet men modelleras inte). Sampers beräknar framtida trafikvolymer för olika scenarier, där det finns möjlighet att variera infrastruktur, BNP, bränslepris, sysselsättning, befolkning med mera.

De främsta användningsområdena för Sampers/Samkalk är:

- Prognoser för framtida trafikflöden.
- Konsekvensanalyser och investeringskalkyler, främst för stora och komplexa objekt där förväntan om nygenererade resor eller omfördelning mellan färdmedel förekommer.
- Konsekvensanalyser av tänkbara transportpolitiska åtgärder.

Sampers beräknar förväntat personresande i ett jämförelsealternativ (JA) och i ett utredningsalternativ (UA). Samkalk kommer sedan att värdera resultaten i form av skillnader i exempelvis restid, utsläpp, trafikolyckor, slitage, kostnader med mera för bedömning om samhällsekonomisk lönsamhet.

Sampers kan också användas fristående från Samkalk för att analysera dimensionering av infrastruktur samt som underlag till att analysera bulleråtgärder, läs mer om detta i kapitel [2.3.](#page-13-0)

### 2.1.2 **Samgods**

Samgods är ett nationellt modellsystem för trafikövergripande analyser av godstransporter. Modellen syftar till att tillhandahålla ett verktyg för prognoser och planering av transportsystemet i Sverige. Samgods kan användas för att utvärdera effekter av olika åtgärder och transportpolitik kopplat till godsområdet.

Modellen består av ett flertal moduler där logistikmodulen är kärnan. Modulen fördelar olika varugrupper på olika transportkedjor för minimering av den logistiska kostnaden.

Exempel på analyser som kan genomföras med Samgods avser bland annat:

- Kilometerskatter
- Vägavgifter
- Nya vägar och järnvägar

### 2.1.3 **EVA**

EVA – Effekter vid väganalyser – är ett samhällsekonomiskt kalkylverktyg som används för att beräkna effekter för enskilda objekt eller trafiksystem inom vägtransportsystemet (personbils- och lastbilstrafik), främst i landsbygdsmiljö.

EVA genomför inte beräkning av framtida trafik eller förväntade trafikförändringar till följd av en åtgärd i transportsystemet. Sådana förändringar måste anges av användaren via underlag från andra system, såsom Sampers i form av trafikutvecklingstal och trafikomfördelningar.

### 2.1.4 **Bansek**

Bansek är ett excelbaserat verktyg för samhällsekonomiska kalkyler för investeringar som påverkar gods- och persontrafik på järnväg.

Bansek används främst för åtgärder med samma trafikupplägg före- och efter åtgärd, exempelvis åtgärder som enbart påverkar kapacitetsutnyttjande, tidtabellstid och avstånd. För åtgärder som innebär stora förändringar av trafikupplägg förutsätts effektberäkningarna för persontrafiken utföras i Sampers/Samkalk och för godstrafik med Samgods.

### 2.1.5 **Övriga verktyg**

Utöver ovan beskrivna verktyg finns en mängd andra verktyg som kan vara relevanta för beräkning av framtida trafik eller samhällsekonomisk lönsamhet. Exempel på sådana är Trafikalstringsverktyget, Sjökalk och Capcal.

### <span id="page-10-0"></span>**2.2 Val av modellverktyg för samhällsekonomisk kalkyl**

Vid genomförande av en trafikanalys eller trafikprognos som ska verka som indata till en samhällsekonomisk kalkyl bör man i ett inledande skede fundera över vilket verktyg som är lämpligast att använda utifrån vilka syften som finns med analysen.

Vid genomförande av en samhällsekonomisk kalkyl står oftast valen mellan Sampers/Samkalk, EVA eller Bansek när det handlar om åtgärder som främst berör persontrafiken. Det som avgör vilket av dessa verktyg som bör väljas styrs dels av huruvida det är ett vägobjekt eller järnvägsobjekt men även av åtgärdens komplexitet. Exempelvis:

- Finns det förväntan på att aktuella åtgärder kommer påverka resandets storleksordning eller val av färdmedel? Påverkan bör vara en viss dignitet, d.v.s. små eller försumbar påverkan bör inte beaktas.
- Är objektet av större eller komplex karaktär? Exempelvis avseende ruttval.
- Kommer åtgärden påverka trafikupplägget för tågtrafiken eller bedöms trafikeringen vara densamma före såväl som efter åtgärden?

Är svaret "ja" på någon eller flera av ovanstående frågor är det troligt att Sampers/Samkalk är den mest lämpliga modellen.

Om svaret är "nej" på frågorna ovan är troligtvis EVA att föredra vid analys av vägobjekt och Bansek vid järnvägsobjekt.

För åtgärder som även påverkar godstransporter måste motsvarande val mellan modellverktyg göras. Det verktyg på godssidan som närmast motsvarar Sampers/Samkalk är Samgods i kombination med efterföljande manuella effektberäkningar. Denna ansats kan användas i följande analysfall:

- Investeringspaket med stora systempåverkande effekter för gods
- Policyanalyser
- Stråkanalyser

För åtgärder med små systempåverkande effekter, exempelvis åtgärder som påverkar transporttid och transportavstånd kan Bansek oftast användas för järnväg och EVA för väg.

Vid tveksamheter inför val av modell bör Trafikverket Expertcenter kontaktas.

### 2.2.1 **Begränsningar i Sampers/Samkalk**

Sampers/Samkalk-systemet kan inte beräkna alla tänkbara effekter i och i anslutning kring transportsystemet. Exempelvis beräknas varken buller eller förseningseffekter i Samkalk. Därtill finns vissa specifika fall där Sampers/Samkalk har visat sig olämpligt att använda för samhällsekonomiska kalkyler. Detta avsnitt listar dessa begränsningar i Sampers/Samkalk-systemet och hur sådana fall principiellt bör hanteras.

### **Analyser av gods på järnväg**

Vid analyser med Sampers/Samkalk-systemet beräknas inte effekter för godstrafik på järnväg. I de fall godstrafik på järnväg påverkas ska därför dessa analyseras med andra analysverktyg. De analysverktyg som är aktuella är Bansek (mindre förändringar, ingen påverkan på trafikstruktur), Bansek\_gods (större förändringar, påverkan på trafikstruktur) samt Samgods (stora förändringar av transportmöjligheter, potentiell stora omflyttningar mellan trafikslagen). I de fall Samgods används för beräkning av godstrafikeffekter ska godsprognosen i utredningsalternativet användas för beräkning av persontågens prognostidtabell i utredningsalternativet.

### **Analyser av exempelvis elektrifiering av sträckor som**

### **trafikeras av bimodala tåg**

Analyser med Sampers/Samkalk har påvisat att orealistiskt stora trafiksäkerhetsnyttor riskerar uppstå vid analyser där sträckor som i ett jämförelsealternativ trafikeras av bimodala tåg, förändras till ett utredningsalternativ och istället trafikeras av el-tåg. Detta beror troligtvis på de så kallade trafiksäkerhetssambanden för bimodala tåg och hur de har genererats (dessa sträckor har troligtvis fler plankorsningar som har påverkat sambanden). Man bör i denna typ av analyser vara uppmärksam på dessa effekter och potentiellt justera för dem.

I samband med att ASEK 8 införs utgår Samkalk från antagandet att dessa tåg endast går på el av förenklingsskäl. Vid en elektrifiering bör därmed tågdriftkostnaderna och utsläppen på den aktuella linjen/linjerna justeras. Detta måste göras manuellt, men då de analyssituationerna kan vara mycket heterogena är det svårt att ge en generell instruktion kring hur detta bör hanteras. Vid elektrifieringsanalyser rekommenderas därför upprättaren att kontakta Samkalkförvaltningen<sup>1</sup> för mer information.

### **Analyser av breddning av väg samt omskyltning av hastighet**

Åtgärder som enbart utgörs av breddning av väg samt omskyltning av hastighet kan inte analyseras i Sampers/Samkalk. Detta beror på hur effektmodellen för trafiksäkerhet är skattad. Därför rekommenderas att inte utföra analyser av vägbreddningar eller omskyltning i Samkalk. Istället hänvisas till EVA, se 2.1.3.

<sup>1</sup> Mejladress [samkalk@trafikverket.se](mailto:samkalk@trafikverket.se)

### **Analyser av åtgärder på motorväg i storstäder med trängsel**

Åtgärder som innebär att lägga in ett extra körfält på en kortare, trängselutsatt motorvägssträcka i storstadsmiljö är sällan lämpade att analysera i Sampers/Samkalk. Det gäller även åtgärder i och i anslutning till trafikplatser. Det beror på att de samband mellan trafikflöde och restidsfördröjning som används i Sampers inte representerar trängsel på motorvägar och dess på- och avfarter och trafikplatser på ett trovärdigt sätt. Istället rekommenderas följande metodik.

- 1. Ta ut efterfrågematriser från Sampers, så kallade traversalmatriser.
- 2. Beräkna restidseffekter med hjälp av en meso- eller mikromodell, med samma efterfrågematriser i både jämförelse- och utredningsalternativ. Kalibrering av efterfrågematriserna görs med fördel direkt i mesomodellen.
- 3. Beräkna effekter på drift och underhåll separat, eller gör en bedömning av effekterna i de fall effektsamband saknas.
- 4. Beskriv övriga effekter (t ex trafiksäkerhet, emissioner och annat) kvalitativt, exempelvis i SEB om sådan tas fram. Stöd för att bedöma effekter på trafiksäkerhet och miljö finns i [Effektkatalogen,](https://bransch.trafikverket.se/for-dig-i-branschen/Planera-och-utreda/Samhallsekonomisk-analys-och-trafikanalys/Effektsamband/) kapitel 6 respektive 7. Ytterligare stöd kring hur dessa effekter kan bedömas och redovisas finns i mallen Arbets-PM – [BCA utan kalkyl.](https://bransch.trafikverket.se/contentassets/f4216f1493bd4619acfb353ea200d91c/2024/arbets-pm---bca-utan-kalkyl.docx)

I de fall man tror att åtgärden kan ha betydande effekt på efterfrågan rekommenderas att granska restid på länknivå i analysområdet i basprognosen och sedan göra en testkörning i Sampers för att se om resegenerering och färdmedelsfördelning påverkas i någon större utsträckning och på förväntat sätt.

### <span id="page-13-0"></span>**2.3 Hantering av kompletterande effekter**

Modeller utgör alltid förenklingar av verkligheten och inget av de modellverktyg som listas i detta kapitel räcker till för att beräkna samtliga effekter av en åtgärd. Därför kan en samhällsekonomisk nyttokostnadsanalys som gjorts med Sampers/Samkalk, Samgods, EVA eller Bansek behöva kompletteras med effekter som beräknats eller bedömts utanför verktyget.

Exempel på sådana fall är järnvägsobjekt som i första hand analyseras med Sampers-Samkalk, men där en kompletterande Bansek-beräkning görs för att även fånga nyttorna för godstågstrafiken. Ett annat exempel är en EVAkalkyl där effekter på buller beräknas med BEVA<sup>2</sup> . I fall där det saknas ett färdigt verktyg för att beräkna kompletterande effekter, kan en enklare handberäkning vara användbar för att kunna komplettera den aktuella analysen.

Oavsett hur dessa kompletterande effekter beräknas är det viktigt att vara noga med hur effekter från olika källor summeras i den samhällsekonomiska nyttokostnadskalkylen, eftersom det finns en risk för dubbelräkning.

I praktiken är det av olika skäl inte alltid möjligt att kvantifiera och värdera alla relevanta effekter i en samhällsekonomisk nyttokostnadsanalys. För att bedöma en åtgärds samhällsekonomiska lönsamhet måste dock alla effekter beaktas, även de som inte kan prissättas. De ej beräknade effekterna behöver därför beskrivas, bedömas, och så långt som möjligt relativiseras till beräknade effekter. En vägledning kring hur detta görs finns i rapporten *Samhällsekonomisk nyttokostnadsanalys – Ej beräknade effekter*  (Trafikverket 2024).

Alla effekter som tas med i den samlade effektbedömningen (SEB), såväl beräknade som "ej beräknade", måste redovisas noga. En mall för hur "ej beräknade" effekter ska redovisas finns i *Arbets-PM – BCA utan kalkyl<sup>3</sup>* . Redovisningen kan även göras direkt i arbets-PM för Sampers-Samkalk om ett sådant PM upprättas, se kapitel 5.6.1.

<sup>2</sup> Bullereffekter vid vägobjektanalyser (BEVA), mer information finns här: [www.trafikverket.se/beva](http://www.trafikverket.se/beva) 

<sup>3</sup> Återfinns här: [Samlad effektbedömning, SEB -](https://bransch.trafikverket.se/for-dig-i-branschen/Planera-och-utreda/Samhallsekonomisk-analys-och-trafikanalys/samhallsekonomi/Metod-for-samlad-effektbedomning/) Bransch (trafikverket.se)

# <span id="page-14-0"></span>**3 Metoder och verktyg för dimensionering**

Förutom att trafikprognoser ofta används som underlag till samhällsekonomiska kalkyler, kan de även användas för dimensionering av infrastruktur. I detta avsnitt beskrivs vad man ska tänka på när prognoser används i dessa sammanhang.

Beroende av vad det är för typ av projekt används olika förutsättningar vid framtagande av prognoser vid dimensioneringsåtgärder. Ibland ska en anläggning dimensioneras utifrån dagens trafik, ibland för trafiken ett visst antal år efter det att anläggningen tas i drift. Periodens längd kan vara trafikteknisk livslängd, teknisk livslängd, ekonomisk livslängd, ibland används helt enkelt tillgängliga lämpliga prognosår medan det i vissa fall ska tas fram specifika prognoser. Detta beror ofta på vad som begränsar det som ska dimensioneras, men ibland kan det bero på tradition eller tillgängliga data.

För Trafikverkets verksamheter är det vanligast att dimensionering utgår från någon typ av trafikbelastning baserat på statistik eller bedömda framtida trafikvolymer. Dimensioneringsdata som används kan vara årsmedeldygn, vardagsmedeldygn, trafikdygn, dimensionerande timtrafik. För väganläggningar används oftast en dimensionerande timtrafik motsvarande den 200:e mest belastade timmen under året, vilket motsvarar maxtimme under vardagsdygn, eller dimensionerande maxtimme, oftast motsvarande den 30:e mest belastade timmen. Den dimensionerande trafiken kan motsvara totaltrafiken för anläggningen, per riktning eller per körfält och kan även delas upp på olika typer av trafik. Man bör också beakta både förmiddagens och eftermiddagens maxtimme då de kan vara dimensionerande i olika riktningar.

Med kravet på att samma prognoser ska användas som utgångspunkt för Trafikverkets verksamhet är det viktigt att det finns beskrivet hur den dimensionerande trafiken tas fram och hur den förhåller sig till Trafikverkets Basprognoser. Prognosriktlinjerna styr detta övergripande men anger inte specifikt hur det ska göras.

För detaljerad information se rapporten *Dimensionerande prognoser – Vilka prognoser ska användas för dimensionering inom Trafikverket?* (2016).

### <span id="page-15-0"></span>**3.1 Val av prognosmetod inför dimensioneringsåtgärder**

Vid val av metod för framtagande av trafikprognos som ska verka som indata till en trafikanalys för dimensionerande åtgärder i transportsystemet gäller principiellt samma tankegång som vid val av modell inför en samhällsekonomisk kalkyl.

Detta innebär att Sampers i princip bör användas i de fall där man tror att införda åtgärder kommer att ha en påverkan på exempelvis färdmedelsval, ruttval av mer komplex karaktär, stora förändringar av trafikeringsupplägg för kollektivtrafik etc. I sådana fall där åtgärd inte bedöms ha denna påverkan kan alternativa beräkningsmetoder tillämpas.

Som stöd för val av metod:

- Väg:
	- o Bedöms objektet ha påverkan för exempelvis val av färdmedel och/eller är objektet av större eller komplex karaktär exempelvis avseende ruttval.
		- Välj Sampers/Samkalk
	- o Annars överväg om trendframskrivning, trafiklastring, trafikutvecklingstal etc. är tillräckligt.
- Järnväg:
	- o Kommer åtgärder påverka trafikupplägget för tågtrafiken eller bedöms det vara samma före och efter? Bedöms objektet ha påverkan för exempelvis val av färdmedel? Är objektet av större eller komplex karaktär?
		- Välj Sampers/Samkalk/Samgods
	- o Annars överväg om trendframskrivning, elasticiteter, trafikutvecklingstal etc. är tillräckligt.

# <span id="page-16-0"></span>**4 Metoder och verktyg för att analysera buller**

Förutom att trafikprognoser ofta används som underlag till samhällsekonomiska kalkyler och för dimensionering, kan de även användas för att analysera buller och bulleråtgärder. I detta avsnitt beskrivs vad man ska tänka på när prognoser används i dessa sammanhang.

Trafikbuller analyseras huvudsakligen genom att man beräknar bullernivåerna, dels som ekvivalent ljudnivå (en medelljudnivå) och dels som maximal ljudnivå för olika tidsperioder. När vi beräknar trafikbuller i Sverige används i dagsläget de så kallade nordiska beräkningsmodellerna (Naturvårdsverkets rapporter 4653 och 4935) som utgår från trafikdata och hastighet, samt olika förhållanden mellan källan och mottagaren som kan påverka ljudets spridning.

Även vissa egenskaper hos vägen/järnvägen beaktas, såsom beläggningstyp på väg eller förekomst av broar och växlar på järnväg.

De mått på bullerexponering som man behöver förhålla sig till i olika utredningsoch planeringssituationer påverkar hur aktuell, planerad eller prognostiserad trafik behöver presenteras fördelat på dygnets timmar. En uppdelning av trafiken behöver göras i trafik dag, kväll och natt. Dagperioden avser 06.00-18.00, kväll avser 18.00–22.00, och natt 22.00–06.00. Trafikdatat presenteras som ÅDT (årsdygnstrafik) för respektive tidsperiod.

För väg anges trafiken i totalt antal fordon, och andel tung trafik. Hastigheten sätts normalt till skyltad hastighet, men det förekommer att uppmätt medelhastighet används.

För det statliga vägnätet kan antal fordon per dygn, fordonstyper, hastighet vid mätplatsen, fördelning över dygnet hämtas från Trafikverkets trafikflödeskartor. Länk till trafikflödeskartan finns under [Referenser.](#page-37-0)

För järnväg anges trafiken för respektive tågtyp som antal meter totalt och maximal tåglängd. Persontågen indelas efter sina respektive littera (t.ex. X2, X10-11, X50- 54). Godstågen har två kategorier beroende på om det är el- eller dieseldrift

Hastigheten är i normalfallet den största tillåtna hastigheten för banan, med reducering till den tillåtna hastighet som gäller för respektive tågtyp. Till exempel kan en banas status medge hastigheter på 160 km/h även för godståg, men tågens egna egenskaper gör att de ändå inte tillåts köra fortare än 100 km/h.

Data som behövs för bullerberäkningar för järnväg finns numera i ett Excelark, *Trafikuppgifter bullerprognos*, som finns under på Trafikverkets hemsida om trafik- och transportprognoser. På samma sida finns också en länk till rapporten *Bullerprognoser – Vilka trafikprognoser ska användas som underlag för bullerberäkningar?* (2021)

### <span id="page-17-0"></span>**4.1 Val av modell eller metod för analys av bulleråtgärder**

Vid genomförande av en trafikanalys eller trafikprognos som ska verka som indata till bulleråtgärder i transportsystemet gäller principiellt samma tankegång som vid val av modell inför en samhällsekonomisk kalkyl eller för dimensioneringsåtgärder. Skillnaden ligger i att bullerberäkningar inte ställer något krav på information om antal resenärer på kollektivtrafiksidan (vilket är det som t.ex. Sampers genererar) utan snarare på hur tidtabeller och trafikering kommer se ut i framtiden, d.v.s. delar av de indata som krävs i en analys med Sampers.

Detta innebär att Sampers i princip bör användas i de fall där man tror att införda åtgärder kommer att ha en påverkan på exempelvis färdmedelsval, ruttval av mer komplex karaktär, stora förändringar av trafikeringsupplägg för kollektivtrafik etc.

För åtgärder i vägsystemet behöver i sådana fall nya prognoser för ett utredningsalternativ (UA) genereras.

För åtgärder i järnvägssystemet behöver ny indata i form av trafikeringsupplägg genereras för ett utredningsalternativ (UA). Detta innebär att nya resenärsprognoser i sig inte behöver genereras vid bullerberäkningar för järnvägsobjekt. Troligtvis kommer dock bullerberäkningar vara en del i ett större perspektiv som innebär att även resenärsflöden på kollektivtrafik är intressant, innebärande att nya Sampersprognoser troligtvis bör genereras även på kollektivtrafiksidan.

I sådana fall där åtgärd inte bedöms ha påverkan enligt ovan kan alternativa beräkningsmetoder tillämpas.

# <span id="page-18-0"></span>**5 Tillämpning av Sampers/Samkalk**

I detta avsnitt beskrivs den arbetsprocess som bör följas av den som tillämpar Sampers/Samkalk i olika analysuppdrag. Mer detaljerad information om indata till verktygen Sampers/Samkalk finns att läsa i rapporterna *Indata och kodningsprinciper för Sampers/Samkalk 4*. I rapporten *Användarhandledning och riggningsbeskrivning – Sampers/Samkalk 4* finns en uttömmande handledning för den som ska arbeta operativt med verktygen.

## <span id="page-18-1"></span>**5.1 Övergripande principer**

Trafikprognoser som tas fram med Sampers ska i de flesta fall utgå från Trafikverkets Basprognoser<sup>4</sup> . Samtidigt är det viktigt att undersöka om det kan finnas skäl att anta att Basprognoserna inte på ett rättvisande sätt beskriver dagens eller den framtida trafiken. Det kan finnas lokala avvikelser eller felaktigheter i indata som kräver justeringar innan analysen fortsätter.

Trafikverkets Basprognoser innehåller en trafikutveckling för den framtida trafiken på en årsmedelsnivå för ett visst prognosår. Vill man titta på andra år är det viktigt att vara medveten om att trafiken i verkligheten inte utvecklas linjärt utan att de årliga förändringarna varierar (se [Figur 1\)](#page-18-2). Samma sak gäller för de indata som modellen använder.

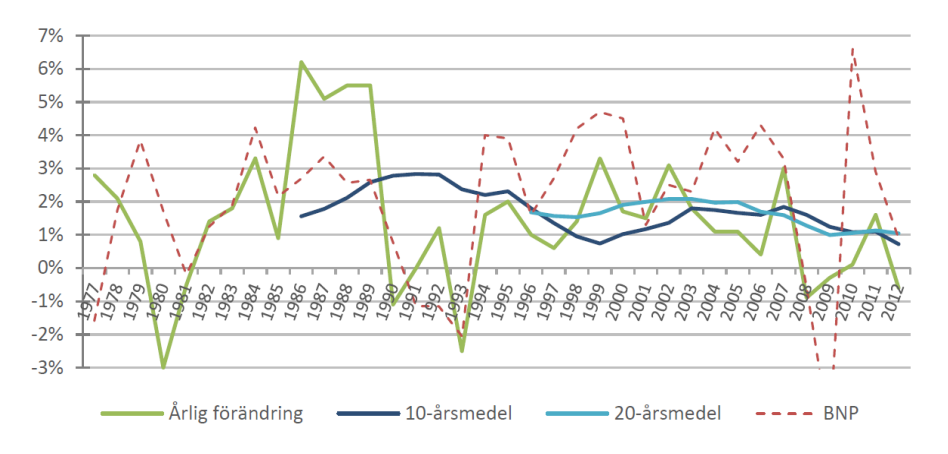

<span id="page-18-2"></span>Figur 1. Graf som visar hur trafikutvecklingen varierat över tid.

Om man använder sig av andra förutsättningar än de som finns i Trafikverkets basprognoser så måste dessa skillnader motiveras och dokumenteras noggrant i Arbets-PM<sup>5</sup> . Här är det dock viktigt att skilja på beslut som verkställer eller implementerar andra förutsättningar och beslut om inriktningar eller mål. Beslut som med säkerhet kommer att genomföras kan användas för justering av aktuell Basprognos men beslut som bara är ett mål eller en inriktning, utan beslut som verkställer de åtgärder som man vill ta hänsyn till, bör normalt inte användas för

<sup>4</sup> Information om aktuella basprognoser finns på Trafikverkets hemsida.

<sup>5</sup> Mer om Arbets-PM finns att läsa i avsnitt [5.6.1.](#page-27-0)

justering av Basprognosen utan får i så fall hanteras genom en alternativ prognos. Förutsättningar kan förändras och Basprognoserna innehåller alltid brister i någon utsträckning, särskilt på lokal nivå. Det bör därför alltid undersökas om den aktuella prognosen har rätt förutsättningar för den aktuella åtgärden.

Det kan ibland finnas behov av en annan upplösning på prognosen än den som finns i Trafikverkets Basprognoser. Det är då viktigt att övergripande utgå från samma förutsättningar som den aktuella Basprognosen och tydlig dokumentera det underlag som finns för att göra lokala justeringar. Det kan till exempel handla om att områdesindelningen i Basprognosen är för grov för att fånga upp förändringar i ruttval till följd av en viss åtgärd. Justeringar av områdesindelningen är en komplex och tidskrävande process och bör enbart göras då det bedöms som helt nödvändigt. Tillämpningsmässigt bör en grundprincip vara att inte göra ingrepp i beräkningsflödet så som det är utformat för att ta fram Trafikverkets Basprognoser. Sådana förändringar bör i så fall genomföras med försiktighet.

Avsteg från Basprognosens förutsättningar ska stämmas av med verktygsansvarig och/eller expertgrupp (se *Arbetssätt vid avvikande huvudanalys och åtgärdsspecifika känslighetsanalyser* (Trafikverket, 2024)) samt dokumenteras noggrant i Arbets-PM (se avsnitt [5.6.1\)](#page-27-0). Detta gäller både förändringar i beräkningsmetodiken och förändringar i indata.

### <span id="page-19-0"></span>**5.2 Validering**

Som tidigare nämnts är det viktigt att analysera om det kan finnas skäl att anta att Basprognoserna inte på ett rättvisande sätt beskriver dagens eller framtida resandemängder. Det kan finnas lokala avvikelser och/eller brister i nätverksbeskrivningen som gör att man ska göra justeringar.

### 5.2.1 **Validering – hur gör man?**

Vid arbetet med framtagandet av nulägesprognosen för år 2019 inom ramen för Trafikverkets Basprognoser med publiceringsdatum 2024-04-02 genomfördes en validering av resandet på respektive delområde<sup>6</sup>. Denna validering bör ses som översiktlig varför validering av nulägesprognos alltid ska göras inför en objektsanalys för bedömning av modellens kvalitet inom aktuellt influensområde.

För att bedömda aktuell åtgärds influensområde bör först relevant statistik/data införskaffas för jämförelse mot relevanta prognosresultat ur aktuell nulägesprognos.

Basprognoser för såväl nuläge som framtida prognosår bör bedömas under valideringsarbetet, exempelvis via:

• Kontroll av indata avseende markanvändning i de trafikzoner som starkt påverkas av objektet. Det kan dock vara svårt att bedöma rimligheten i

<sup>6</sup> Regionala valideringsrapporter finns att ladda ner på Trafikverkets hemsida för basprognosen.

framtida markanvändningsdata då kommunernas egna prognoser ofta är mer expansiva än prognoser på riksnivå.

- Kontroll av indata avseende vägnätskodningar, exempelvis länklängd och vdf (volume-delay funktion)
- Kontroll av indata avseende kollektivtrafikkodningar, exempelvis linjer som trafikerar objektet, konkurrerande linjer, deras turtäthet, hastighet och uppehåll.
- Jämförelse av resande i modellen och uppmätt resande dels för enskilda punkter och dels för trafiksnitt, exempelvis trafikräkningar på väg, på- och avstigande på järnvägsstation, uppmätta kollektivtrafikflöden etc.
	- o Detta kan göras dels genom att plotta skillnader i nätet och dels genom att upprätta så kallade scattergrams.
	- o Urvalet av mätpunkter för jämförelse bör göras med hänsyn till mätningars kvalitet och mätningsperiod. Det är viktigt att använda observationer för det år som motsvarar tillstånd av nätverket, eller ett närliggande år.
	- o Vägtrafikflödeskartor visar inte bara flöden vid mätplatser utan även flöden extrapolerade till mätavsnitt. Sådana extrapolerade värden bör man använda med försiktighet eftersom de bygger på subjektiva bedömningar.
	- o Om vägtrafikflöden inte stämmer med observerade flöden kan en "select link"-analys eller motsvarande göras - för att undersöka huruvida de flöden som kan förväntas använda vägen också gör det och vice versa. Om så inte är fallet bör kodning av vägnät, skaftning m.m. ses över.
- Bedömning av skaftningen skaft är i sitt grundläge kodade per automatik till (i princip) närmsta anslutningspunkt i vägnätet, vilket inte alltid är det som stämmer bäst överens med verkligheten.
- Områdesindelning finns skäl att uppdatera områdesindelningen inom influensområdet, exempelvis till följd av grov indelning som bedöms påverka resultaten. Justering av områdesindelningen är en komplex och relativt tidskrävande process och bör därav enbart genomföras efter noga betänkande och som en sista utväg inom en analys. Eventuella justeringar skall alltid stämmas av med Trafikverket PLe för bedömning av justeringens relevans. För vidare information se avsnitt [5.4.6.](#page-25-0)

Eventuella förändringar i nulägesnäten dokumenteras noga och införs även i prognosnäten. (OBS! Rättelser i näten i form av "Network Builds", filer och andra rättade indata ska skickas till [planeratransportsystemet@trafikverket.se\)](mailto:planeratransportsystemet@trafikverket.se)

### 5.2.2 **Efter validering – hur går man vidare?**

Beroende på resultatet av ett valideringsarbete kan modelltillämparen antingen

1. Förlita sig på prognosresultaten (om de bedöms vara tillräckligt representativa för att ge ett trovärdigt samhällsekonomiskt kalkylresultat)

eller

2. Kalibrera modellen för att få resultat från nulägesprognosen att stämma bättre överens med tillgänglig statistik – OBS! Kalibreringsmetoden måste gå att överföra till framtida prognosår.

eller

3. Föra ett resonemang kring hur observerade avvikelser mellan modellresultat och statistik som inte kan åtgärdas via indatakorrigeringar/kalibrering kan tänkas påverka det aktuella objektets samhällsekonomiska kalkylresultat. Det är tillämpningsmässigt mycket svårt att göra en exakt beräkning av hur mycket en observerad avvikelse mellan modellresultat/statistik påverkar en samhällsekonomisk nyttoberäkning för ett enskilt objekt. Av den anledningen kan inte Trafikverket förorda en direkt justering av det samhällsekonomiska kalkylresultatet. Det är viktigt att resonemanget dokumenteras noggrant inför kvalitetsgranskning av det berörda objektets samhällsekonomiska kalkylresultat.

Alternativ 3 kräver mycket god kännedom om samhällsekonomisk kalkylmetodik.

Alternativ 2 kräver mycket bra kännedom om beräkningar i Sampers, däribland principer hos efterfrågemodellen och struktur på aktuell riggning. Om Samkalk används för samhällsekonomisk nyttoberäkning av objektet ifråga måste kalibreringen påverka de resematriser som Samkalk använder för konsumentöverskottsberäkning. Tester måste göras för att försäkra sig om att den kalibrerade modellen stämmer bättre med tillgänglig statistik än motsvarande okalibrerade version och att den inte producerar orimliga resultat (t.ex. orimliga förhållanden mellan enskilda geografiska områdens befolkningsmängd och de resandemängder som genereras där) för varken nuläget eller det framtida prognosåret.

Modelltillämparen måste motivera sitt val mellan alternativ 1, 2 och 3 ovan. Både vid alternativ 2 och 3 måste den som tillämpar modellen beskriva i detalj vilka justeringar som gjorts och motivera relevansen av dessa i kontexten av syftet med objektanalysen i arbets-PM.

### <span id="page-21-0"></span>**5.3 Kalibrering**

Kalibrering av modellen avser justering av indata eller mellanliggande resultat av modellen. Kalibreringen genomförs med syftet att bättre uppskatta konsekvenser av en planeringsåtgärd med avseende på framtida användning av infrastruktur och tidsvinster.

Kalibrering ska bara genomföras efter validering av modellresultat för nuläget samt när följande förutsättningar är uppfyllda.

- Det finns inga uppenbara fel i indata.
- Det finns avvikelser mellan modellresultat för nuläget och observationer för samma period som inte kan förklaras av statistisk spridning i observationerna.
- Avvikelserna kan få betydande påverkan på beslutsunderlag som prognosen syftar till att skapa, exempelvis samhällsekonomisk kalkyl.

Kalibrering innebär alltid ingrepp i modellen och kan därmed påverka tillämpbarhet av modellen i andra analyser. Därför kan en kalibrering som är genomförd för en specifik objektsanalys automatiskt inte överföras till en annan analys.

Överensstämmelse mellan modellen och observationerna ska inte åstadkommas till varje pris. Även en kalibrerad modell är bara en approximation av verkligheten. Om kalibreringen drivs för långt kan grundläggande relationer mellan storheterna i modellen (t.ex. antalet resande från och befolkning i vissa prognosområden) förvrängas så mycket att de inte längre kan användas i prognosen.

Matriserna **Till{Ärende}Free\_{Färdsätt}** där Ärende={Arb, Tjn, Ovr} och Färdsätt={B, K} kan användas för kalibrering och kommer användas som en vanlig tilläggsmatris till utläggning i Sampers och effektberäkningar i Samkalk. Inget stöd finns i Sampers/Samkalk 4 för att hantera kvotmatriser.

Det finns i nuläget ingen standardmetodik för hur kalibrering ska genomföras inom ramen för analyser inom Trafikverket. Detta beror framförallt på att kalibreringsprocesser ofta är komplexa förfaranden där varje enskild analys kräver sin egen metod. Metoder för kalibrering beskrivs i PM *Validering och kalibrering för analyser med Sampers* (2018).

Det är upp till respektive utförare att göra bedömning om och hur kalibrering bör ske inom respektive analys. Arbete med kalibrering dokumenteras noggrant i de Arbets-PM som skall upprättas inom ramen för genomförda analyser.

### <span id="page-22-0"></span>**5.4 Att förbereda indata**

Vid användande av Sampers/Samkalk bör man följa vissa principer för kodning för att systemet ska fungera på tänkt sätt i Sampers och Samkalk. Dessa principer beskrivs i detalj i dokumentet *Indata och kodningsprinciper för Sampers/Samkalk 4.*

### 5.4.1 **Kodning av vägnät**

Kodning av vägnät måste följa principer definierat i dokumentet *Indata och kodningsprinciper för Sampers/Samkalk 4*, kapitel 8. Val av VDF och attributsättning kommer påverka resultat av ruttval, efterfråga samt Samkalk med effektsamband. Det är viktigt att dokumentera och motivera valet av vdf (och all annan indata) i arbets-PM. Till exempel om attributet *@llan* inte fylls i och har default värde -999 kommer länken bortsorteras i effektmodell och därmed antas länken inte tillhöra kärnområdet.

Emme Modeller verktyget *Sampers – Check car network* (se verktygsbeskrivningen i *Användarhandledning och riggningsbeskrivning – Sampers/Samkalk 4,* för mer information) kan användas som stöd vid granskning av kodning för att identifiera avvikelse mot standardvärde. I föregående exempel kommer länken med värdet *@llan* = -999 komma upp som en varning. Verktyget kommer dock inte varna om man har kodat en trafikplats med nodtyp 2 (cirkulationsplats) istället för 5.

### 5.4.2 **Kodning av kollektivtrafiknät**

Kodning av kollektivtrafiknät måste följa principer definierat i dokumentet *Indata och kodningsprinciper för Sampers/Samkalk 4*, kapitel 9.

### **5.4.2.1 Regionalt och långväga kollektivtrafiknät**

Emme Modeller verktyget *Sampers – Check PT lines* (se verktygsbeskrivningen i *Användarhandledning och riggningsbeskrivning – Sampers/Samkalk 4,* för mer information) kan användas som stöd vid granskning av kodning för att identifiera avvikelse mot standardvärde. Till exempel om en ny busslinje har en genomsnittshastighet över 120 km/h kommer en varning skapas. Verktyget kommer dock inte varna om man har angivit olika åktid för tur och retur av en busslinje.

### **5.4.2.2 Prognostidtabeller för järnväg**

I fall man behöver ändra järnvägsnät och ta fram en ny tidtabell har Trafikverket utarbetat en speciell tidtabellsapplikation (TTA).

Modellen, som är implementerad i Emme, används för hantering av samband mellan trafikmängd, kapacitetsberäkning och tidtabellstider. Modellen skapar indata till Sampers/Samkalk i form av prognostidtabeller och till Samgods i form av kapacitetsutnyttjande. Via tidtabellsapplikationen (TTA) skapas interaktion mellan person- och godstågsprognoserna.

I modellen används indata i form av trafikering (tåglinjer med angiven uppehållsbild och antal avgångar), godstrafik presenterad i form av BanGods, gångtider för persontågen, matematiska kapacitetsberäkningar enligt kapacitetsarket samt linjekodning av persontrafik i Emme. Det krävs således ett samarbete mellan trafikanalytiker, kapacitetsanalytiker samt trafikeringsexperter för att modellen ska fungera och resultera i tidtabeller för persontågen som indata till Sampers. Metoden för beräkning av matematiskt kapacitetsutnyttjande finns beskriven i rapporten *Järnvägskapacitet i samhällsekonomisk analys – En metodbeskrivning för framtagande av underlag till samhällsekonomiska beräkningar inom järnvägskapacitet* (2024)*.* I detta dokument finns även tips och rekommendationer kring hur användare ska tänka kring förändringar i järnvägsnätet och trafikeringen.

För mer detaljerad information kring användandet av tidtabellsapplikationen (TTA), se rapporten *Tidtabellsapplikationen – Användarhandledning* (2024).

### 5.4.3 **Vägavgifter och parkeringsmotstånd**

Information om tullavgifter och andra diverse vägavgifter lagras i textfiler i projektkatalogen under *Indata\{Region}*, där *{Region}* är någon av de fem regionala delmodellerna. Om man vill ändra något i utformningen av vägavgifter i modellen är det alltså i dessa textfiler man gör så.

I regionerna Samm och Väst används ett parkeringsmotstånd för vissa centroider som appliceras på dess skaft, i riktning mot centroiden. Vilka centroider som får ett parkeringsmotstånd bestäms av en textfil som finns i projektkatalogen under *Indata\{Region}*. En möjlig kalibreringsåtgärd som kan övervägas i dessa regioner är därför om fler centroider ska få parkeringsmotstånd samt om nuvarande centroider med parkeringsmotstånd ska tas bort från indatafilen.

Mer detaljerad information om dessa indata-textfiler finns i dokumentet *Indata och kodningsprinciper för Sampers/Samkalk 4* i kapitel 11.3.

### 5.4.4 **Kollektivtrafiktaxor**

Taxor för resor med kollektiva färdmedel definieras via matriser i de respektive Emmebaser som korresponderar med regionen som avses. I den nationella basen definieras taxorna för respektive kollektivt färdmedel: flyg-, buss- och järnvägstaxor. I de regionala baserna kommer definierade taxor att gälla för samtliga kollektiva färdmedel, d.v.s. samma taxa för buss, tåg, spårvagn, tunnelbana o.s.v.

### **5.4.4.1 Regionala kollektivtrafiktaxor**

De regionala kollektivtrafiktaxorna är uppdelade i två matriser, en innehåller kostnaden att resa med enkelbiljett, och en med månadskostnaden att resa med periodkort. Dessa matriser används i efterfrågemodellen efter att de har bearbetats med avseende till kostnadsavdrag. Mer information om denna efterbearbetning finns att läsa i dokumentet *Användarhandledning och riggningsbeskrivning – Sampers/Samkalk 4*, kapitel 8.13 – Modul CostDeduction, samt i Bilaga 1 till samma dokument.

Generellt sett uppdateras inte kolltaxematriserna i regionala modellerna i samband med objektsanalyser. Om det ändå finns behov av att justera regionala kolltaxematriserna föreslås att detta görs genom kontakt med Trafikverket PLe då det inte finns någon generell process för detta.

### **5.4.4.2 Kollektivtrafiktaxor i långväga modellen**

I Sampers modell för långväga resor med järnväg baseras taxorna på avstånd mellan olika start- och målpunkter. Viktning av taxorna sker baserat på hur stor del av resan som sker med olika tågtyper, ex. snabbtåg och IR tåg. Tre olika taxenivåer förekommer, tjänste- privat- och ungdomsbiljett. Då taxorna är baserade på ett avstånd som i sin tur är baserat på aktuellt utbud i järnvägssystemet kommer det förekomma relationer i taxematriserna som inte innehar något värde (relationer där tåg inte är en möjlighet att välja som färdmedel), exempelvis relationer inom Norrlands inland.

Vid vissa typer av analyser är det därför relevant att skapa nya taxematriser så att kostnader i relationer som tidigare inte kunnat nyttjas uppdateras. Exempel på analyser där detta är relevant skulle kunna vara:

- Analys av nya järnvägssträckningar där val av tåg som färdmedel tidigare inte varit möjlig.
- Analyser som skapar nya möjligheter till val av tågtyp, exempelvis större andel av resan kan ske med snabbtåg.
- Analyser av objekt som påverkar avstånd mellan start- och målpunkt.

Taxematriserna för flyg och långväga buss i Sampers modell för långväga resor uppdateras normalt inte i samband med objektsanalyser. För detaljerad beskrivning om hur järnvägstaxor i den långväga modellen uppdateras, se bilaga 3.

### 5.4.5 **Yrkes- och tilläggsmatriser**

Yrkestrafiken modelleras inte i Sampers utan är endast fasta matriser. Dessa resor finns i matriserna **{Alternativ}\_0\_OD\_{Fordonstyp}\_B\_Trips\_x\_AMD\_ DY\_x**, där Alternativ={JA, UA} och Fordonstyp={Lbu, Lbs, Pby}.

För att justera resandet kan man använda sig av tilläggsmatriser. Standardtilläggsmatriser finns i matriserna med namn **Till{Ärende}Lock\_ {Färdsätt}**, där Ärende={Arb, Tjn, Ovr} och Färdsätt={B, K}. Dessa matriser sätts av Trafikverket och får inte justeras. Om ytterligare trafik behöver läggas till så ska istället matriserna **Till{Ärende}Free\_{Färdsätt}** användas.

### <span id="page-25-0"></span>5.4.6 **Markanvändning**

Markanvändningen för prognosåret är en viktig förutsättning för en persontrafikmodell, som utgår från bland annat SCB befolkningsprognos, kommunernas bebyggelsesplan och Konjunkturinstitutets ekonomiska prognos. Rådgör med Trafikverket PLe i förväg vid eventuellt behov av att förändra markanvändningsdata i modellen eller justera områdesindelningen.

### **5.4.6.1 Justering av markanvändning**

Sampers levereras med syntetisk befolkning för ett basår och för ett prognosår enligt Trafikverkets Basprognos. Om en ny syntetisk befolkning behöver skapas så ska man se till att alla indata (se PM:et *Sampers 4 – Socioekonomiska Indata* (2022)) finns på motsvarande plats i projektet. För detta används en separat administrativ modul (*S4\_admin*, se rapporten *Användarhandledning och riggningsbeskrivning – Sampers/Samkalk 4*, avsnitt 8.26). I rapporten *Användarhandledning och riggningsbeskrivning – Sampers/Samkalk 4* (Bilaga 3) finns också för en lathund hur en alternativ markanvändning tas fram i Sampers 4.

Vid investeringskalkyler avråds från alltför stora avvikelser från Basprognosen eftersom det då finns en överhängande risk att känslighetsanalysen inte godkänns för att tas med i SEB:en. Vår rekommendation är att befolkningstotalen är

oförändrad per län eller regional Sampers-modell. Observera att JA och UA måste ha identisk markanvändning för att det ska gå att beräkna samhällsekonomiska effekter med Samkalk. Rådgör med Trafikverket PLe i förväg vid stora markanvändningsförändringar.

### **5.4.6.2 Justering av områdesindelning**

Det kan finns skäl att genomföra justeringar av befintlig områdesindelning i Sampers. Anledningar till att genomföra sådana justeringar kan vara att områdesindelningen förefaller vara alltför grov inom ett tilltänkt influensområde för aktuell åtgärd och riskerar påverka resultaten i en icke trovärdig riktning.

Om justering av områdesindelningen bedöms som nödvändig kommer ett antal steg vara obligatoriskt att genomföra för att modellsystemet ska fungera som tänkt. Nedan listas översiktligt dessa steg:

- Nya sams- och prognosområdes-ID: n måste definieras.
- Hur markanvändningsdata (natt- respektive dagbefolkning, branscher, inkomst, bostad etc.) ska fördelas på den nya områdesindelningen måste specificeras.
- 8 Emme-datatabeller (tabeller *Markanvandning* 2 till 8 samt nycklar) måste uppdateras, både för nuläge och prognosår.
- Inkodning av prognosområden i bil- och kollektivtrafikdatabas samt skaftning.
- Konvertering av samtliga indatamatriser för bil och koll (taxematriser, startmatriser, tilläggsmatriser, kalibreringsmatris etc.).
- I vissa regionala baser finns också vissa indatafiler med områdes-ID:n som måste ses uppdateras (parkeringsmotstånd i Samm och Väst).
- Skapa en ny syntetisk befolkning med hjälp av modulen *S4\_Admin.*

## <span id="page-26-0"></span>**5.5 Att köra Sampers-Samkalk**

Hur man rent praktiskt kör Sampers-Samkalk finns noggrant beskrivet i *Användarhandledning och riggningsbeskrivning – Sampers/Samkalk 4*.

### <span id="page-26-1"></span>**5.6 Resultat och granskning**

Vid arbete med trafik- och transportprognoser är det väldigt viktigt att dokumentera det arbete som genomförs. Dokumentationen är ett viktigt underlag vid exempelvis granskning eller förståelse för resultat.

Sampers/Samkalk-systemet har långa beräkningstider, och för att undvika tidskrävande omtag är det viktigt att göra analysens olika steg i en viss ordning. Börja alltid med att ta fram huvudanalysen, som förhandsgranskas av Trafikverket enligt [Figur 2.](#page-27-1) Vid behov kan även kodningen förhandsgranskas innan Sampers/Samkalk körts, detta bestäms i dialog mellan upprättaren och Trafikverket. Först när huvudanalysen är godkänd är det dags att börja med obligatoriska och eventuella objektsspecifika känslighetsanalyser.

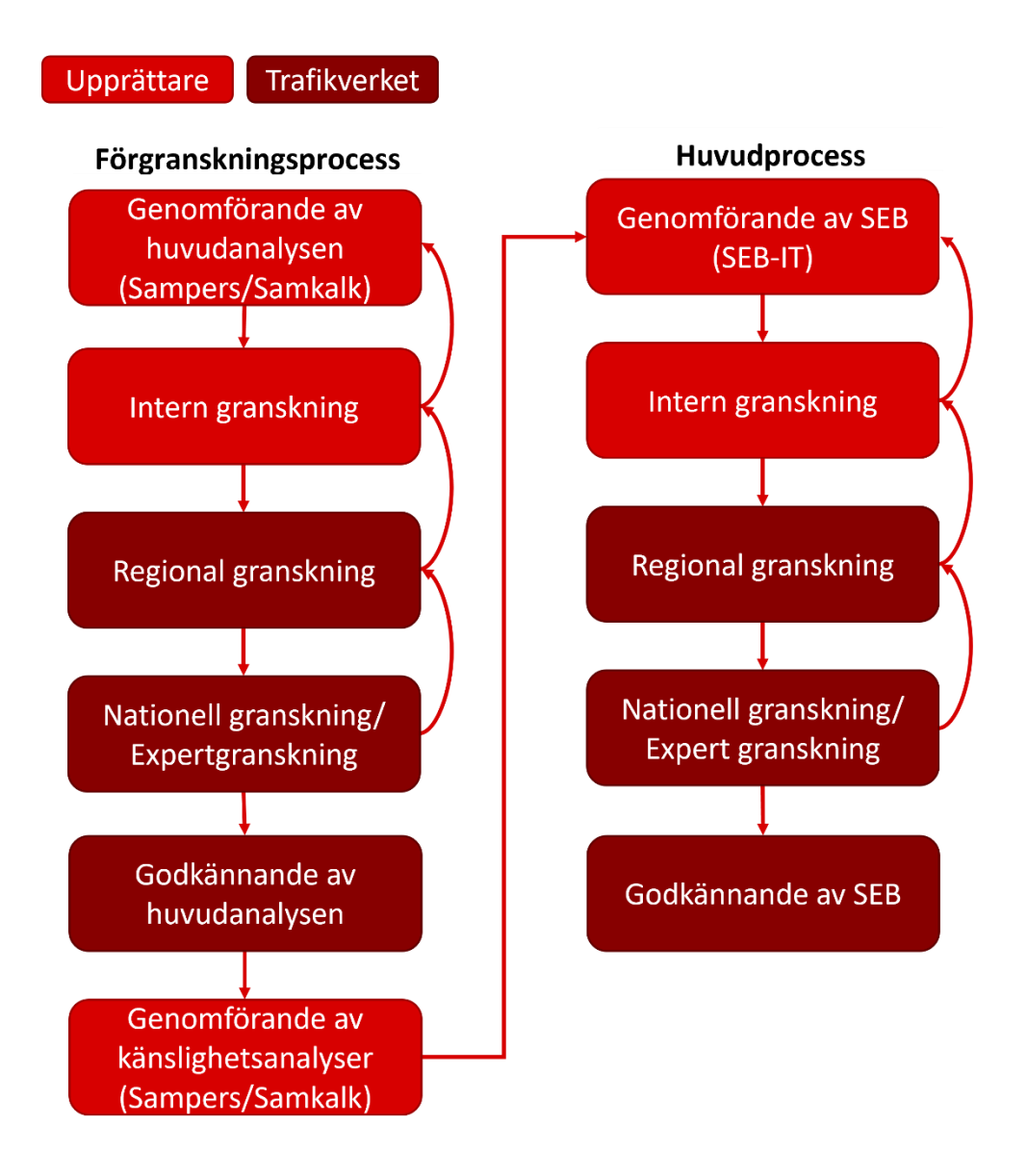

<span id="page-27-1"></span>Figur 2. Flödesschema som visar granskningsprocessen för Sampers/Samkalkanalyser inom Trafikverket.

### <span id="page-27-0"></span>5.6.1 **Arbets-PM**

Vid upprättande av Samlad effektbedömning (SEB) ska ett arbets-PM alltid upprättas och bifogas. Det är dock av relevans att även i andra situationer där prognoser tas fram dokumentera genomfört arbete i separata PM. Arbets-PM ska innehålla en beskrivning av åtgärden, förutsättningar för analysen samt resultat från prognoserna och den samhällsekonomiska kalkylen. Det är även viktigt att motivera val av indata/förutsättningar och göra en kvalitetsbedömning av resultatet i arbets-PM.

Word-mall för arbets-PM (*Mall för arbets-PM – Sampers-Samkalk*) vid användning av Sampers/Samkalk finns på Trafikverkets hemsida. Upplägget bör ses som en generell rekommendation där nödvändiga anpassningar bör göras för att passa aktuell analys på bästa sätt. Goda exempel på tidigare arbets-PM finns också på Trafikverkets hemsida.

### 5.6.2 **Granskning av prognoser och kalkyler**

Granskning av genomförda analyser är en viktig del av arbetet med trafik- och transportprognoser och samhällsekonomiska kalkyler. För att underlätta detta arbete har en granskningsmall i Excel tagits fram. Syftet med detta är att vara till stöd vid både upprättande och granskning av kalkyler.

Då analyser kan ha olika syften som kräver olika handhavande finns ingen exakt metod för hur granskning ska genomföras. I granskningsmallen beskrivs dock ett antal kritiska moment som kan vara viktiga att kontrollera.

Granskningsmallen i Excel (*Checklista – granskning Sampers-Samkalk, mall*) finns på Trafikverkets hemsida. Observera att denna granskningsmall fokuserar på trafik-/transportprognosen och den samhällsekonomiska kalkylen (inte övriga delar i den Samlade effektbedömningen).

### 5.6.3 **Leverans**

Alla SEB:ar levereras via SEB-IT-systemet, där granskningsprocessen (förutom förgranskningen av Sampersprojektet) också hanteras. Kompletterande material till den samhällsekonomiska analysen ska ligga som bifogade dokument i SEB-IT. De bilagor som är ett minimumkrav för Sampers-Samkalk-analyser är:

- Arbets-PM (*Mall för arbets-PM – Sampers-Samkalk*)
- Vid järnvägsobjekt: Effektbedömning som beskriver förändringar i järnvägsnätet och trafikeringen (*Effektbedömningsmall – järnvägskapacitet,* alternativt att det är inbakat i arbets-PM).
- Granskningschecklista (*Checklista – granskning Sampers-Samkalk*)
- Resultatsammanställning per region med antal resor, medelavstånd, färdmedelsandel, kommun-kommun matris och avståndsfördelning per ärende och färdmedel samt bil-, körkorts- och periodkortsinnehav. Resultatet redovisas per län eller kommun inom respektive region. Filer för alla berörda regioner som bifogas. (*Results/{Region}/Resultat\_demand\_{Region}\_{datum}.xlsx)*
- Sammanställning av den samhällsekonomiska kalkylen med Samkalk (så kallad SK-fil) både för huvudanalysen (HA) och känslighetsanalyserna (KAL, KAH, KAT) (*Results/Samkalk/SK\_{körningstyp}\_{objektsnamn}\_{datum}.xlsx*)
- Regionala resultatfiler (så kallade R-filer) för berörda regioner (*Results/Samkalk/{Region}\_HA\_{objektsnamn}\_{datum}.xlsx)*
- Linjeanalysfil vilket är en mer detaljerad redovisning av resultaten per linje än SK-filen (*Results/Samkalk/Linjeanalys\_HA\_{objektsnamn}\_{datum}.xlsx)*

### • Om fördelningsanalys gjorts med Sampers: Fördelningsanalys-rapport (*Results/Samkalk/Fördelningsanalys\_{objektsnamn}\_{datum}.xlsx)*

Sampersprojektet (behöver ej komprimeras) levereras av utföraren på filarean L: "*S4Leverans*" (tidigare SEB ftp), eller enligt överenskommelse med Trafikverket PLe. På filarean läggs även utkast av arbets-PM och checklistan inför förgranskning. Efter att SEB är godkänd kommer Trafikverket PLep att komprimera hela leveransen och arkivera den på filarean "*Samekan*".

# <span id="page-30-0"></span>**6 Känslighetsanalyser vid objektsanalyser**

Samhällsekonomiska nyttokostnadsanalyser omgärdas vanligtvis av stor osäkerhet avseende både effekter och värderingar. Även investeringskostnader har visat sig svåra att förutsäga även om de uppstår relativt nära nutid och bestäms av marknadspriser. För att synliggöra osäkerheten i lönsamhetsberäkningar samt stresstesta lönsamhetsbedömningen genomförs känslighetsanalyser avseende investeringskostnaden, vissa nyttor och utveckling av transportarbete, som påverkar i princip alla nyttoposter. De nyttor som fokuseras i känslighetsanalyser är antingen sådana som får stort genomslag i lönsamhetsberäkningar eller sådana som brukar uppmärksammas och föranleda spekulationer. Rekommendationerna som redovisas i detta avsnitt är hämtade från ASEK 8.

### <span id="page-30-1"></span>**6.1 Obligatoriska känslighetsanalyser**

I aktuell ASEK-rapport finns rekommendationer kring vilka känslighetsanalyser som ska genomföras i analyser av eller åt Trafikverket. I ASEK 8 anges följande känslighetsanalyser som obligatoriska:

- Justerad investeringskostnad
- +/- 25% på kalkylposten "Trafiksäkerhet"
- +/- 50% nytta relaterad till förorenande utsläpp
- +/- 40% värdering av klimatrelaterade effekter
- $+/- 20\%$  transportarbete 2045\*
- Enhetligt tidsvärde\*

Bakgrund och motivering till varför just dessa känslighetsanalyser rekommenderas finns i aktuell ASEK-rapport.

De känslighetsanalyser som är märkta med \* kan beräknas genom inbyggda funktioner i Sampers-Samkalk. Hur detta görs finns beskrivet i *Användarhandledning och riggningsbeskrivning för Sampers/Samkalk 4*. Övriga känslighetsanalyser beräknas automatiskt i SEB-IT.

Resultatfiler för känslighetsanalyserna med +/- 20% transportarbete sparas automatiskt med filnamnstillägget KAH/KAL vilket står för "känslighetsanalys hög/låg efterfråga". Resultatfiler för känslighetsanalysen med enhetligt tidsvärde sparas med filnamnstillägget KAT vilket står för "känslighetsanalys tidsvärde".

## <span id="page-31-0"></span>**6.2 Åtgärdsspecifika känslighetsanalyser**

I vissa fall finns åtgärdsspecifika omständigheter som gör att rimligheten i rekommenderade kalkylvärden eller förutsättningar för trafikprognoser är osäkra. Det kan även finnas osäkerhet om förväntade nyttor som är svåra att kvantifiera på ett tillförlitligt sätt men som kan vara viktiga i åtgärdsanalysen. Sådana omständigheter kan analyseras kvantitativt i åtgärdsspecifika känslighetsanalyser. Följande rekommendationer anges i ASEK 8:

- Åtgärdsspecifika känslighetsanalyser ska grundas på realistiska antaganden, ta i beaktande ett nationellt perspektiv (fördelningseffekter mellan regioner) och ska bygga på försiktiga antaganden som minskar risken för att resultaten tolkas som "glädjekalkyler".
- Åtgärdsspecifika känslighetsanalyser ska vägas in i lönsamhetsbedömningen. För att redovisning av åtgärdsspecifika känslighetsanalyser ska tillåtas i SEB och vägas in i lönsamhetsbedömningen av en åtgärd ska de förankras i ett tidigt skede med en utpekad expertgrupp på Trafikverket PLe och sedan godkännas av densamma, se PM:n *Arbetssätt vid avvikande huvudanalys och åtgärdsspecifika känslighetsanalyser*. Ta kontakt med Sampers eller Samkalks förvaltning för vidare vägledning.

# <span id="page-32-0"></span>**7 Tillämpning av alternativa prognosmetoder**

I kapitel [5](#page-18-0) har framtagning av trafikprognoser med stöd av Samperssystemet behandlats. Det förekommer dock fall då alternativa metoder för framtagning av trafikprognoser är relevanta. Till exempel vid framtagning av prognoser med syfte att verka som underlag för dimensionerings- eller bulleråtgärder på vägsidan eller åtgärder i järnvägssystemet som avser marginellt förändrade res- eller transportkostnader eller åtgärder som enbart påverkar trafikeringen inom geografiskt begränsade områden.

Det finns riktlinjer beslutade som styr hur framtagande av prognoser ska göras av eller åt Trafikverket. Dessa beskrivs i följande rapporter som finns på Trafikverkets hemsida*:*

- *Riktlinjer för framtagande av trafikprognoser,* Trafikverket 2012:045
- *Dimensionerande prognoser - Vilka prognoser ska användas för dimensionering inom Trafikverket?* Trafikverket 2016:099
- *Bullerprognoser - Vilka trafikprognoser ska användas som underlag för bullerberäkningar?* Trafikverket 2021:255

Kravet vid arbete med alternativa prognoser är att det underlag som används och de antaganden som gjorts dokumenteras, samt att det tydligt beskrivs hur den alternativa prognosen förhåller sig till Trafikverkets Basprognoser.

Vid framtagande av alternativa prognoser är det viktigt att alltid utgå från Trafikverkets Basprognoser och att befolkning, sysselsättning och ekonomisk utveckling utgår från det som används i dessa.

Vid alla analyser på mer detaljerad nivå är det viktigt att noga analysera Basprognoserna mer i detalj, det är viktigt att känna till att dessa tas fram på en övergripande nivå och det är fel att utgå ifrån att de är korrekta på detaljerad nivå.

I följande avsnitt beskrivs några olika metoder för framtagning av trafikprognoser på alternativa sätt.

### <span id="page-33-0"></span>**7.1 Trafikutvecklingstal**

Utifrån resultat från Trafikverkets Basprognoser genereras trafikutvecklingstal, d.v.s. hur trafiken och/eller resandet utifrån de förutsättningar och indata som använts förväntas förändras mellan prognosåren. Trafikutvecklingstalen för vägtrafik tas fram på länsnivå eller finare. På järnvägssidan gäller samma trafikutvecklingstal för hela landet.

Trafikverket har tagit fram dokumentet *Vägledning - Trafikutvecklingstal väg* som kan användas som stöd vid användande av trafikutvecklingstalen. Eftersom trafikutvecklingstalen är framtagna som ett medelvärde över ett större geografiskt område kan justeringar av talen behöva göras för att vara tillämpbara i en viss analys. Oavsett om talen justeras eller inte behöver en rimlighetsbedömning göras utifrån exempelvis historisk utveckling, förväntad exploatering och andel genomfartstrafik.

För information om aktuella trafikutvecklingstal se Trafikverkets hemsida.

### <span id="page-33-1"></span>**7.2 Trendframskrivning**

Ett annat sätt att generera en trafikprognos är att via historiskt uppmätta trafikoch/eller resandeflöden längs aktuell sträcka generera trendframskrivningstal som sedan används för att räkna upp dagens trafik till önskat prognosår.

Med tanke på osäkerheter i mätningarna och variationer på grund av konjunkturer bör man ta hänsyn till alla relevanta mätningar man har tillgång till. Ett sätt att göra detta är genom en enkel linjär trendlinje, se exempel nedan.

Om det har skett saker i området som påverkar trafiken (som till exempel förändrad infrastruktur, stora exploateringar eller vägarbeten) behöver man ta hänsyn till detta och kanske exkludera vissa mätvärden.

Om det inte finns relevanta mätvärden på aktuell sträcka kan man använda mätpunkter på intilliggande delar av stråket.

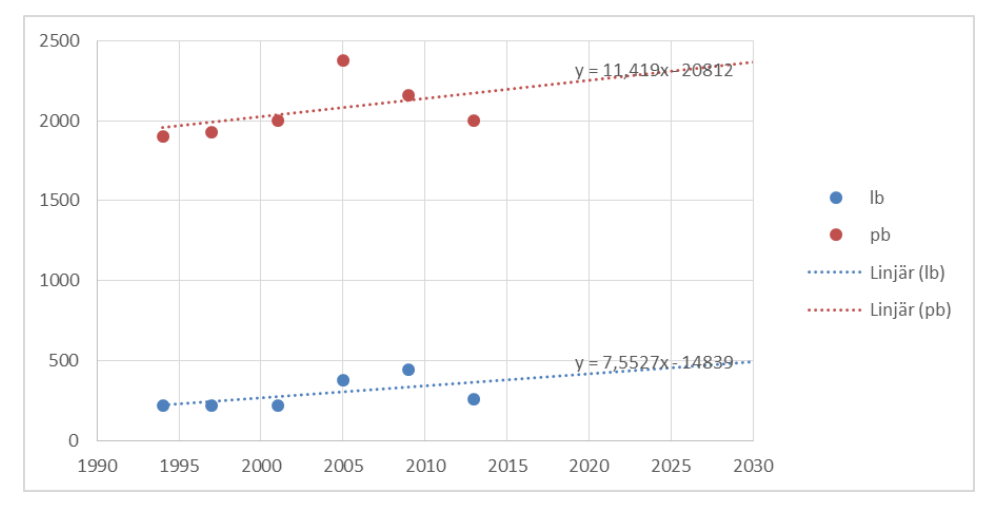

Figur 3. Exempel på trendframskrivning.

### <span id="page-34-0"></span>**7.3 Trafikalstringstal**

Ett sätt att generera en trafikprognos som framförallt är användbar vid mer lokala analyser kan vara användandet av s.k. trafikalstringstal.

Ett exempel på detta kan vara om en kommun planerar en större exploatering som kommer alstra ny trafik. En följd av exploateringen är att en korsning som ansluter till en statlig väg kommer att få ökad trafik vilket kan medföra att befintlig korsning på sikt blir överbelastad.

Exakt lokalisering av framtida exploateringar finns oftast inte med i Basprognoserna och trafikutvecklingstalen smetar ut trafiktillväxt till följd av exploateringar över ett större område (ofta ett helt län). Det kan därför behövas en anpassad prognos som underlag till exempelvis kapacitetsberäkningar.

Det finns flera sätt att ta fram information om hur stora trafikmängder en exploatering kan alstra. I första hand bör beräkningarna utgå från erfarenhetsvärden från liknande exploateringar i likartade områden. En uppskattning kan också göras med hjälp av Trafikverkets Trafikalstringsverktyg, se länk under [Referenser.](#page-37-0) Verktyget bygger på den samlade kunskapen om trafikalstring i Sverige och kan ge en relativt bra uppskattning av alstring från bostadsområden, men ger mer osäkra resultat för verksamheter och anläggningar då det finns få studier gjorda om dessa. Om trafikalstringsverktyget används är det viktigt att resultaten rimlighetsbedöms.

### <span id="page-34-1"></span>**7.4 Elasticitetsberäkning av transportefterfrågan på järnväg**

Vid studier av åtgärder i järnvägssystemet som ger mindre omfattande förändringar av trafiken kan beräkningar med elasticitetstal användas. Det kan röra sig om mindre, geografiskt avgränsade förändringar av tidtabellstider, mindre förändringar av turtäthet vid given trafikstruktur, förändrade banavgifter och priser eller förändrade transportkostnader för godstrafik.

En variabels elasticitet med avseende på en annan variabel är dess känslighet för en förändring i den andra variabeln. För resandemängder finns tre typer av elasticiteter beräknade; restidselasticitet, priselasticitet och turtäthetselasticitet. Dessa har härletts från Sampers. För godsvolymer finns transportkostnadselasticiteter som skattats med Samgods.

En variabel som med stor sannolikhet påverkar transportefterfrågan är förseningsrisk/tid. För denna finns dock inga elasticitetstal tillgängliga.

För detaljerad information om hur beräkning med elasticitetstal kan genomföras, se [Bilaga 1. Elasticitetsberäkningar av transportefterfrågan med järnväg.](#page-39-0)

### <span id="page-35-0"></span>**7.5 Metod för att korrigera prognosresultat för persontrafik på järnväg**

Detta avsnitt beskriver metoder kring hantering av prognosresultat vid genomförande av samhällsekonomiska analyser med andra kalkylverktyg än Samkalk.

En viktig förutsättning för en samhällsekonomisk kalkyl är den resandeprognos som kalkylen bygger på. Om den av någon anledning inte är rimlig för den aktuella relationen kommer kalkylresultaten att vara missvisande. För att inte äventyra jämförbarheten mellan olika kalkyler måste dock korrigeringar av orimliga prognosresultat göras på ett sätt som säkerställer denna jämförbarhet. Nedan ges en kort anvisning (A och B) om hur denna korrigering ska göras.

#### **Persontransporter**

Utgångspunkten är att där den prognosticerade resandemängden för basåret stämmer rimligt överens med det verkliga resandet för samma år så kan man använda modellens prognostiserade resande för det aktuella prognosåret.

För vissa specifika sträckor (länkar) finns dock skillnader mellan prognos och utfall som gör att en manuell justering av resandemängden behöver göras. Nedan presenteras två varianter för att göra detta, dessa skiljer sig åt med avseende på vilket år trafikstatistiken avser.

För båda varianterna gäller att en korrigeringsfaktor för det modellberäknade resandet beräknas. Genom att applicera korrigeringsfaktorn på det modellberäknade resandet på samma länk för prognosåret görs således en korrigering av det senare. I den samhällsekonomiska kalkylmodellen Bansek anges beräknade korrigeringsfaktorer per länk i fliken "Länkar" kolumnen "prognoskorr.fakor".

#### *A Resandestatistik finns för basåret*

Om det modellberäknade resandet för basåret avviker mycket från verkligt resande för motsvarande år kan det prognosticerade resandet korrigeras med faktorn

> Korrigeringsfaktor $\chi_{\text{i}} = \frac{Verkligt \, resande \, bas\hat{a}_{\text{i}}}{Modelbar{\pi}lmat \, resande \, bas\hat{a}_{\text{i}}},$ Modellberäknat resande basår<sub>länk</sub>

#### *B Resandestatistik finns för annat år än basåret*

I de fall den tillgängliga resandestatistiken avser ett annat år än basåret gör enligt nedan

Korrigeringsfaktor $\mathbf{a}_{\text{link}} = \frac{Omr\ddot{\mathbf{a}}\mathbf{k}n\mathbf{a}\mathbf{t}}{Modell\mathbf{h}\alpha\ddot{\mathbf{a}}^{2}\mathbf{k}n\mathbf{a}\mathbf{t}}$ resande prognosår $\mathbf{a}_{\text{rank}}$ Modellberäknat resande prognosår<sub>länk</sub>  $\emph{O}mr\ddot{a}knat$  resande prognoså $r_{\ddot{a}nk}$ 

=  $Resande$  statistikå $r_{link}$ 

. (Modellberäknat prognosår prognosår<sub>länk</sub><br>Medellbevälvust kes<sup>s</sup>v <u>prognosår−statistikår</u><br>prognosår−basår

 $\left(\frac{1}{2} m \frac{1}{2} \frac{1}{2} m \frac{1}{2} \frac{1}{2} m \frac{1}{2} \frac{1}{2} m \frac{1}{2} \frac{1}{2} \frac{1}{2} m \frac{1}{2} \frac{1}{2} \frac{1}{2} \frac{1}{2} \frac{1}{2} \frac{1}{2} \frac{1}{2} \frac{1}{2} \frac{1}{2} \frac{1}{2} \frac{1}{2} \frac{1}{2} \frac{1}{2} \frac{1}{2} \frac{1}{2} \frac{1}{2} \frac{1}{2} \frac{1}{2} \frac{1}{2} \frac{1}{2} \frac{$ 

# <span id="page-37-0"></span>**Referenser och länkar**

Samtliga PM och rapporter som det hänvisas till i referenslistan nedan finns att tillgå antingen på Trafikverkets externa web, eller på Trafikverkets publikationsdatabas.

### <span id="page-37-1"></span>**Länkar**

[https://bransch.trafikverket.se/for-dig-i-branschen/Planera-och](https://bransch.trafikverket.se/for-dig-i-branschen/Planera-och-utreda/Samhallsekonomisk-analys-och-trafikanalys/trafikprognoser-och-trafikanalyser/Kort-om-trafikprognoser/)[utreda/Samhallsekonomisk-analys-och-trafikanalys/trafikprognoser-och](https://bransch.trafikverket.se/for-dig-i-branschen/Planera-och-utreda/Samhallsekonomisk-analys-och-trafikanalys/trafikprognoser-och-trafikanalyser/Kort-om-trafikprognoser/)[trafikanalyser/Kort-om-trafikprognoser/](https://bransch.trafikverket.se/for-dig-i-branschen/Planera-och-utreda/Samhallsekonomisk-analys-och-trafikanalys/trafikprognoser-och-trafikanalyser/Kort-om-trafikprognoser/)

[https://bransch.trafikverket.se/for-dig-i-branschen/Planera-och](https://bransch.trafikverket.se/for-dig-i-branschen/Planera-och-utreda/Samhallsekonomisk-analys-och-trafikanalys/samhallsekonomi/samhallsekonomiska-metoder-och-kalkylverktyg/)[utreda/Samhallsekonomisk-analys-och](https://bransch.trafikverket.se/for-dig-i-branschen/Planera-och-utreda/Samhallsekonomisk-analys-och-trafikanalys/samhallsekonomi/samhallsekonomiska-metoder-och-kalkylverktyg/)[trafikanalys/samhallsekonomi/samhallsekonomiska-metoder-och-kalkylverktyg/](https://bransch.trafikverket.se/for-dig-i-branschen/Planera-och-utreda/Samhallsekonomisk-analys-och-trafikanalys/samhallsekonomi/samhallsekonomiska-metoder-och-kalkylverktyg/)

[https://bransch.trafikverket.se/for-dig-i-branschen/Planera-och](https://bransch.trafikverket.se/for-dig-i-branschen/Planera-och-utreda/Planerings--och-analysmetoder/Berakna-och-utreda-buller-och-vibrationer/)[utreda/Planerings--och-analysmetoder/Berakna-och-utreda-buller-och](https://bransch.trafikverket.se/for-dig-i-branschen/Planera-och-utreda/Planerings--och-analysmetoder/Berakna-och-utreda-buller-och-vibrationer/)[vibrationer/](https://bransch.trafikverket.se/for-dig-i-branschen/Planera-och-utreda/Planerings--och-analysmetoder/Berakna-och-utreda-buller-och-vibrationer/)

Länk till publikationsdatabasen: https://trafikverket.diva-portal.org/

Verktygsspecifik information finns även att tillgå på nedanstående länkar:

[www.trafikverket.se/bansek](http://www.trafikverket.se/bansek)

[www.trafikverket.se/eva](http://www.trafikverket.se/eva)

[www.trafikverket.se/samkalk](http://www.trafikverket.se/samkalk) 

[www.trafikverket.se/sampers](http://www.trafikverket.se/sampers) 

[www.trafikverket.se/samgods](http://www.trafikverket.se/samgods)

[www.trafikverket.se/seb](http://www.trafikverket.se/seb)

[www.trafikverket.se/trafikalstringsverktyg](http://www.trafikverket.se/trafikalstringsverktyg)

[Tidtabellsapplikationen \(TTA\) -](https://bransch.trafikverket.se/tjanster/system-och-verktyg/Prognos--och-analysverktyg/tidtabellsapplikationen/) Bransch (trafikverket.se)

Länk till vägtrafikflödeskartan:

Vägtrafikflödeskartan:<http://vtf.trafikverket.se/SeTrafikinformation>

### <span id="page-38-0"></span>**Rapporter och PM**

Naturvårdsverket, Banverket (1998), *Buller från spårburen trafik – Nordisk beräkningsmodell. Rapport 4935*

Naturvårdsverket, Vägverket, Nordiska ministerrådet (1996), *Vägtrafikbuller – Nordisk beräkningsmodell, Rapport 4653*

Trafikverket (2021) Riktlinje – *Beslut om riktlinjer för framtagande av trafikprognoser (TDOK 2011:465)*

Trafikverket (2021) Rapport – *Riktlinjer för framtagande av trafikprognoser*

Trafikverket (2016) *Dimensionerande prognoser - Vilka prognoser ska användas för dimensionering inom Trafikverket* (TRV 2016:099)

Trafikverket (2018), PM – *Validering och kalibrering för analyser med Sampers*

Trafikverket (2021) *Bullerprognoser - Vilka trafikprognoser ska användas som underlag för bullerberäkningar?* (TRV 2021:255)

Trafikverket (2022), PM – *Sampers 4 – Socioekonomiska Indata*

Trafikverket (2023) *Vägledning - Trafikutvecklingstal väg*

Trafikverket (2024) *Checklista – granskning Sampers-Samkalk, mall*

Trafikverket (2024) *Mall för arbets-PM – Sampers-Samkalk*

Trafikverket (2024) Rapport – *Användarhandledning och riggningsbeskrivning – Sampers/Samkalk 4*

Trafikverket (2024) Rapport – *Indata och kodningsprinciper för Sampers/Samkalk 4*

Trafikverket (2024) Rapport – *Samhällsekonomisk nyttokostnadsanalys – Ej beräknade effekter*

Trafikverket (2024) Rapport - *Samhällsekonomiska principer och kalkylvärden för transportsektorn: ASEK 8.0* (TRV 2024:042)

Trafikverket (2024), *Järnvägskapacitet i samhällsekonomisk analys – En metodbeskrivning för framtagande av underlag till samhällsekonomiska beräkningar inom järnvägskapacitet*

Trafikverket (2024), Rapport – *Prognos för persontrafiken – Trafikverkets basprognoser 2024* (TRV 2024:038)

Trafikverket (2024), *Tidtabellsapplikationen – Användarhandledning*

Trafikverket (2024), *Arbetssätt vid avvikande huvudanalys och åtgärdsspecifika känslighetsanalyser* (TRV 2024:038)

# <span id="page-39-0"></span>**Bilaga 1. Elasticitetsberäkningar av transportefterfrågan med järnväg**

Vid studier av åtgärder i järnvägssystemet som ger marginella förändringar av resoch/eller transportkostnader och som förväntas ge vissa förändringar i reseefterfrågan kan beräkningar med elasticitetstal användas. Det kan röra sig om mindre, geografiskt avgränsade förändringar av tidtabellstider, förändrade banavgifter och priser eller förändrade transportkostnader för godstrafik.

En variabels elasticitet med avseende på en annan variabel är dess känslighet för en förändring i den andra variabeln. För resandemängder finns tre typer av elasticiteter beräknade; restidselasticitet, priselasticitet, turtäthetselasticitet och förseningstidselasticitet. De tre förstnämnda har härletts från Sampers och förseningstidselasticiteten har skattats med hjälp av tidsserieanalys. För godsvolymer finns transportkostnadselasticiteter som skattats med Samgods.

### **Restidselasticitet (resor)**

Restidselasticiteten (et) definieras som den procentuella förändringen i efterfrågan som en procents förändring i restid leder till.

 $e^t \cdot \Delta$ restid (%) =  $\Delta$ resande (%)

Där e<sup>t</sup> normalt har ett negativt tecken, dvs minskad restid innebär en resandeökning

Storleken på tidskänsligheten är dels beroende på reslängd, dels beroende på ärende. I tabellen nedan redovisas aktuella restidselasticiteter. Elasticitetstalen avser effekter på generering, målpunkts- och färdmedelsval.

*Tabell: Restidselasticiteter med avseende på antal tågresor*

|                                                                 | <b>Nationella</b><br>tjänsteresor | <b>Nationella</b><br>privatresor | <b>Nationella</b><br>arbetsresor | Regionala<br>tjänsteresor | Regionala<br>privatresor | Regionala<br>arbetsresor |
|-----------------------------------------------------------------|-----------------------------------|----------------------------------|----------------------------------|---------------------------|--------------------------|--------------------------|
| К                                                               | $-2,3545$                         | $-0,9299$                        | $-0,9299$                        | $-1,087$                  | $-0,921$                 | $-0,921$                 |
| $B_1$                                                           | 0,0075                            | 0,0088                           | 0,0088                           |                           |                          |                          |
| B <sub>2</sub>                                                  | $-2 \cdot 10^{-5}$                | $-5 \cdot 10^{-5}$               | $-5 \cdot 10^{-5}$               |                           |                          |                          |
| $B_3$                                                           | $7 \cdot 10^{-9}$                 | $8 \cdot 10^{-8}$                | $8 \cdot 10^{-8}$                |                           |                          |                          |
| Lägst 100 km<br>nationella                                      | $-1,7975$                         | $-0,4699$                        | $-0,4699$                        |                           |                          |                          |
| Högst 290 km<br>Nationella<br>privat och<br>arbeta <sup>7</sup> |                                   | $-0,6318$                        | $-0,6318$                        |                           |                          |                          |

$$
e^t = K + B_1 \cdot X + B_2 \cdot X^2 + B_3 \cdot X^3
$$

#### *X = reslängd*

Ärendet Nationella privatresor består av två ärenden; privata resor respektive arbetsresor. Samma restidselasticitet (nationella privatresor) används för båda dessa ärenden.

Indatabehov:

- Antal resor per ärende i utgångläget
- Reslängd per ärende i utgångsläget
- Restid per ärende i utgångsläget
- Förändrad restid

Hur dessa tas fram beskrivs i avsnitt "Indatabehov till beräkning av volymförändringar med hjälp av elasticitetstal" nedan

#### **Turtäthetselasticitet(resor)**

Turtäthetselasticiteten (e<sup>tu</sup>) definieras som den procentuella förändring i efterfrågan som en procents förändring av turtätheten leder till.

 $e^{tu} \cdot \Delta$  *turtähet* (%) =  $\Delta$  *resande* (%)

<sup>7</sup> Korrigeringen av elasticitetstalens funktion av reslängden till max 290 km för nationella privat- och arbetsresor beror på ett fel i den skattade funktionsformen. Vid 290 km når den sitt max och avtar därefter för att vid ca 430 km bli positiv dvs kortare restid minskar resandet vilket är uppenbart fel

Turtätheten beräknas enligt följande

Trafikdygn timmar <sup>∙</sup> <sup>60</sup> <sup>=</sup> äℎ

Trafikdygnet består i normalfallet av 16 timmar. Undantag finns för lokal pendeltågstrafik där trafikdygnet kan innehålla fler timmar

De turtäthetselasticiteter som används i tillämpningar är skattade med Sampers och redovisas i tabellen nedan.

| Nationella   | Nationella  | Nationella | Regionala                  | Regionala   | Regionala   |
|--------------|-------------|------------|----------------------------|-------------|-------------|
| tjänsteresor | privatresor |            | privatresor   tjänsteresor | privatresor | arbetsresor |
| 0,1600       | 0,065       | 0,065      | 0,1870                     | 0,3246      | 0,3592      |

*Tabell: Turtäthetselasticitet med avseende på antal resor*

Indatabehov:

- Antal resor per ärende i utgångsläget
- Turtäthet i utgångsläget
- Förändrad turtäthet

Hur dessa tas fram beskrivs i avsnitt "Indatabehov till beräkning av volymförändringar med hjälp av elasticitetstal" nedan.

#### **Priselasticitet (resor)**

Priselasticiteten (ep) definieras som den procentuella förändring i efterfrågan som en procents förändring av priset ger.

 $e^p \cdot \Delta pr$ is (%) =  $\Delta$ resande (%)

| Parameter | <b>Nationella</b><br>tjänsteresor | Nationella<br>privatresor | Regionala<br>tjänsteresor | Regionala<br>privatresor | Regionala<br>arbetsresor |
|-----------|-----------------------------------|---------------------------|---------------------------|--------------------------|--------------------------|
| A         | $-0,303$                          | $-0.311$                  | $-0.18$                   | $-0.40$                  | $-0,40$                  |
| B         | $-0.0012967$                      | $-0,0004803$              |                           |                          |                          |

*Tabell: Priselasticitet med avseende på antal resor*

 $e^p = A_i - B_i \cdot X_i$ 

i = ärende

 $X =$  reslängd

#### Indatabehov

- Antal resor per ärende i utgångläget
- Reslängd per ärende i utgångsläget
- Pris per ärende i utgångsläget
- Förändrat pris

#### **Förseningstidselasticitet resor**

Förseningstidselasticiteten definieras som procentuell förändring av resandeefterfrågan som en procentsförändring av förseningstid ger.

#### *Förseningstidselasticiteten är 0,141 för alla tågprodukter och resärenden.*

Tillämpning av förseningstidselasticiteten

Nedan beskrivs tillämpning av elasticitetstalet för beräkning av förändrad efterfrågan till följd av förändrade förseningar. Tillämpningen utgår från en linjebaserad beräkning såsom som utförs i CBA-verktyget Bansek.

Med hjälp av effektsambanden för förseningar (bilaga 2 nedan) beräknas medelförseningar i minuter per tåglinje i och station j. Medelförseningen multipliceras med antal avstigande per ärende k, linje i och station j. Dessa summeras till respektive linje

Total förseningstidstid per linje<sub>i</sub>och resärende $_{k}$  =  $\, \sum \,$  medelförsening $_{i,j}$  · avstigande $_{i,j,k}$ Medelförsening per linje<sub>i</sub> och resärende<sub>k</sub>

 $=\frac{Total for semingstidstid per linje<sub>i</sub>och resärende<sub>k</sub>}{\sum_{x} with gcdot k}$  $\Sigma$  avstigand $e_{i,j,k}$ 

Dessa beräkningar görs för varje *linje<sup>i</sup>* i JA och UA. Förändrad medelförsening per *linje*<sup>i</sup> och *resärende<sup>k</sup>* beräknas som

Diff medelförsening minuter<sub>i.k</sub> = Medelförsening<sub>i.k UA</sub> – Medelförsening<sub>i.k.IA</sub>

Förändrad efterfrågan (antal resor):

Diff antal resor<sub>i,k</sub> =  $\frac{Diff\;{model}$ försening minuter<sub>i,k</sub>  $\frac{new}{j}$  of scriing  $\frac{maxc_1}{k} \cdot e^{f\delta r$ sening  $\cdot$   $\sum$  avstigande<sub>i,j,k</sub> $\delta$ 

Förändrad efterfrågan (antal personkm)

Diff personk $m_{i,k} = Diff$  antal resor<sub>i,k</sub>  $\cdot$  Genomsittlig reslängd km<sub>i,k</sub>

#### **Transportkostnadselasticitet godstrafik**

Transportköparens val av transportsätt påverkas av en bedömning av den totala kostnaden förknippad med olika typer av transporter. I den totala kostnaden ingår pris, tidsåtgång, frekvens, tillförlitlighet (förseningsrisk), skaderisk m.m. Förändring av någon del i den totala kostnaden kan innebära efterfrågeförändringar. Den totala efterfrågan på godstransporter förutsätts emellertid vara konstant på den godstransportmarknaden. Det innebär att en volymökning med ett transportslag i sin helhet är överflyttad från andra transportslag. För att beräkna godsvolymförändringar, det vill säga överflyttningar mellan transportslag, använder Trafikverket transportkostnadselasticiteter.

Den totala operativa kostnaden för en transport förutsätts till följd av konkurrens motsvara transportköparens pris. Sänkningar av de operativa kostnaderna kommer därför i sin helhet att resultera i sänkta priser. Som en följd av detta är det transportköparen (konsumenten) som fördelningsmässigt är vinnaren vid transportkostnadssänkningar.

 $e^{k} \cdot \Delta$ transportkostnad (%) =  $\Delta$ ton (%)

Där transportkostnadselasticiteten är ett negativt tal.

Transportkostnadselasticiteten (ek) definieras som den procentuella förändringen i efterfrågan som en procents förändring av transportkostnaden leder till.

 $e^{k}$ 

$$
-e^k \cdot \Delta \text{ kostnad } (\%) = \Delta \text{ volym } (\%)
$$

där

$$
\Delta
$$
 *kostnad* (%) = 
$$
\Delta
$$
 *kostnad* / *kostnad före*

I tabellen nedan visas aktuella transportkostnadselasticiteter för godstrafik på järnväg. Elasticiteterna har skattats med Samgods.

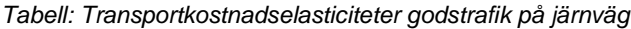

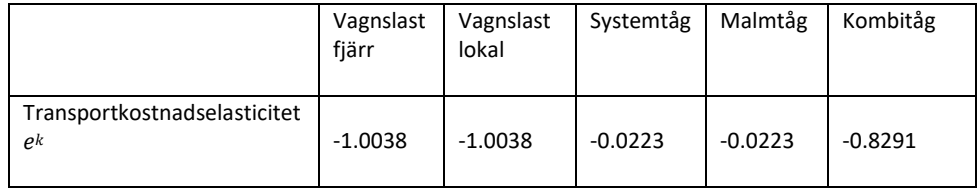

Den använda transportkostnadselasticiteten uttrycker förhållandet mellan volymförändring och förändring av operativa länkkostnader. Med länkkostnader avses de kostnader som uppstår under transport mellan noder.

De operativa länkkostnaderna utgör endast en del av den totala transportkostnaden. I den totala transportkostnaden ingår även kostnader för omlastning, rangering, distribution etc. För att använda transportkostnadselasticiteten ska dock endast procentuell förändring av operativa länkkostnader beräknas.

Indatabehov:

- Transporterad godsvolym per godstågtyp
- Operativ länkkostnad per godstågtyp utgångsläget
- Förändrad operativ länkkostnad per godstågtyp

### **Indatabehov till beräkning av volymförändringar med hjälp av elasticitetstal**

Som framgår av beskrivningarna ovan kräver respektive elasticitetsberäkning en viss mängd indata för att genomföra beräkningarna. I detta avsnitt beskrivs metoder för att ta fram dessa indata.

Samtliga beräkningar som beskrivs nedan görs automatiskt i modellen Bansek.

#### **Antal resor per ärende i utgångläget**

Antal resor per ärende används vid beräkning med restidselasticitet, turtäthetselasticitet och priselasticitet. Beräkning görs separat för varje berörd persontågslinje.

Antal resor per persontåglinje, länk och ärende redovisas på ett flertal ställen. För bas- och JNB-prognoserna återfinns dessa uppgifter i Bansek flik "LinjeLänk\_Data".

#### **Reslängd per ärende i utgångsläget**

Ärendespecifika reslängder beräknas enligt följande:

2) Reslängd ärende<sub>i</sub> på tåglinje<sub>j = antal på lagstingener ärende<sub>i</sub> på tåglinjej</sub> antal på/avstigande ärende<sub>i</sub> på tåglinje<sub>j</sub>

De resandeförändringar som beräknas med hjälp av elasticitetstalen utgörs av antal resor. Då dessa även behöver anges i form av förändrat antal personkilometer multipliceras beräknad resandeförändring per ärende med den genomsnittliga reslängd som beräknas enligt ovan.

#### **Restid per ärende i utgångsläget**

För att beräkna restid i utgångsläget används respektive tåglinjes genomsnittliga hastighet.

3) Genomsnittlig hastighet min/h tåglinje<sub>j</sub> =  $\frac{Total\ linjelängd\ km\ t\aa\ linjelj}{Total\ linjetid\ min\ t\ t\ a\ dimjelj}$ Total lin jetid minuter tåglin je <sub>j</sub>

4) Restid minuter ärende<sub>i</sub> på tåglinje<sub>i</sub> = Reslängd ärende<sub>i</sub> på tåglinje<sub>j</sub> (från 2 ovan) Genomsnittlig hastighet min/kmpå tåglinje $\frac{1}{2}$ 

#### **Biljettpriser i utgångläget**

Biljettpriser används normalt i form av kronor per personkilometer. Här används information från Samkalk linjetabell

5) Biljettpris kronor per km ärende<sub>i</sub> på tåglinje<sub>i</sub> = Biljettintäkter MSEK ärende<sub>i</sub> på tåglinje<sub>j</sub>l Personkilometer miljoner ärende<sub>i</sub> på tåglinje<sub>j</sub>

För att beräkna genomsnittliga biljettpriser per resa multipliceras värdena enligt ovan med genomsnittlig reslängd.

#### **Turtäthet i utgångsläget**

7) Trafikdygn timmar  $\frac{1}{\text{dubbelturer per dygn}}$  60 = turtäthet minuter

I normalfallet är trafikdygnet 16 timmar.

#### **Operativ länkkostnad per godstågtyp utgångsläget**

För att beräkna operativ länkkostnad i utgångsläget behövs information om transportavstånd och transporttid för de godstransporter som berörs av åtgärden. I de fall information om de verkliga förhållandena saknas används följande schablonvärden.

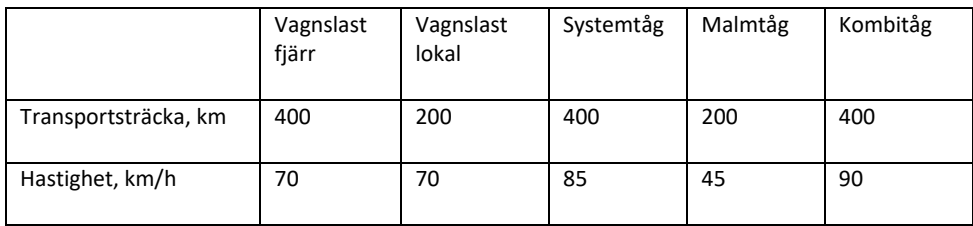

Transporttiden beräknas som 8) nedan

8) Transportti $d_i = T$ ransportsträcka<sub>i</sub>/Hastighet<sub>i</sub>

i = godstågstyp

Operativa kostnader per avstånds- och tidsenhet redovisas i ASEK-rapporten.

#### **Effekter av åtgärden**

Övriga indata som krävs till beräkningarna av volymförändringar med hjälp av elasticitetstal utgörs av de förändringar som elasticitetstalen avser. Med andra ord följande:

- Förändrad restid
- Förändrat turintervall
- Förändrade biljettpriser
- Förändrad förseningstid
- Förändrad länkkostnad godstrafik

Förändrad restid kan uppstå på grund av att åtgärden medför förändrad gångtid och/eller förändrat kapacitetsutnyttjande. Förändrad turtäthet uppstår om åtgärden innebär att fler eller färre tåg trafikerar sträckan. Förändrat biljettpris kan tänkas uppstå till följd av kostnadsförändringar, exempelvis förändrade banavgifter. Förändrade länkkostnader för godstrafiken uppstår om åtgärden medför förändrad sträcka och/eller tidsåtgång.

### **Var kommer de elasticitetsberäknade volymförändringarna ifrån?**

Vad gäller persontrafik används ett schablonmässigt antagande om att 50 procent är nyskapad trafik och 50 procent är överflyttad från personbil. För godstrafiken däremot förutsätts den totala efterfrågan på transporter vara konstant. De volymförändringar som beräknas för järnvägstransporter är därför i sin helhet överflyttade från andra transportslag. Om inte annan information finns förutsätts att 100 procent är överflyttade överflyttad från lastbil.

I modellen Bansek kan ovan redovisade defaultsatta andelar förändras i specifika fall.

# <span id="page-47-0"></span>**Bilaga 2. Effektsamband tågförseningar samt tillämpning i samhällsekonomiska kalkyler**

#### **Effektsamband tågförseningar**

Effektsambandet för tågförseningar har estimerats på data från LUPP som bl.a. har kompletterats med information om genomsnittligt kapacitetsutnyttjande per delsträcka. Sambandet utgörs av två modeller: en som avser sannolikheten att ett tåg är försenat och en som avser väntevärdet för antal förseningsminuter betingat på att tåget är försenat. De "förklarande" variabler som används i dessa två modeller är längden på den sträcka tåget har åkt, det genomsnittliga kapacitetsutnyttjandet och enkelspårsandelen på sträckan tåget åkt samt en indikatorvariabel för om tåget gör uppehåll vid den station där förseningen mäts. Separata modeller har estimerats för person- resp. godståg.

Modell för sannolikheten (P) att ett tåg är försenat (Y=1):

$$
P(Y=1) = \frac{exp(x'\beta)}{1 + exp(x'\beta)}
$$

 $x'\beta = a1_{p,g} + a2_{p,g} \ln(distsum) + a3_{p,g}$  espandel +  $a4_{p,g} \ln(kapb) + a5_{p,g}$  stopp

*p = persontåg, g= godståg*

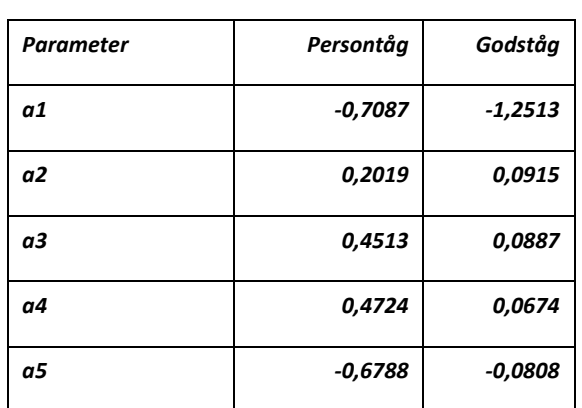

*Tabell 1: Parametervärden för person-respektive godståg P(Y=1)*

Förklaring variabelnamn:

- *distsum*: ackumulerat avstånd från start- respektive slutnod
- *espandel*: andel enkelspår ackumulerat över linjens avstånd
- *kapb*: viktat genomsnittligt kapacitetsutnyttjande vid varje nod
- *stopp*: nod där tåget gör uppehåll för resandeutbyte

Modell för väntevärdet av ett resandetågs antal förseningsminuter givet att tåget är försenat (Y=1)

*m = b1p,g + b2p,g distsum + b3p,g espandel+ b4p,g stopp*

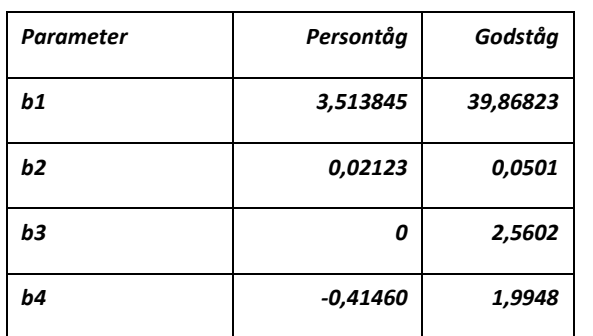

*Tabell 2: Parametervärden för person-respektive godståg för förväntat antal förseningsminuter*

Det väntade antalet förseningsminuter per tåg vid uppehåll (stopp=1) ges alltså av:

 $P(Y = 1) \cdot m$ 

Det förväntade antalet förseningsminuter beräknas per station där resandetåg gör uppehåll för resandeutbyte. Antalet förseningsminuter multipliceras med antal avstigande per linje. Beräkning görs separat per ärende eftersom värderingen skiljer sig mellan resärenden.

#### **Tillämpning av effektsamband för förseningar**

#### **Inledning**

Tillämpningen av effektsambandet för tågförseningar förutsätter data om tågens sträckning på en detaljerad nivå. Denna information finns tillgänglig för persontågstrafiken i form av utdata från Sampers (Linjelänk). För godstrafiken däremot redovisas godsprognosen endast i form av antal tåg och transporterad godsvolym per delsträcka/bandel utan information om tågens sträckning. Det innebär att effektsambandet för närvarande inte kan tillämpas för godstrafikens förseningar på järnväg. Från och med basprognos 2024 kommer dock även godstrafikens detaljerade sträckning att redovisas vilket möjliggör tillämpning av effektsambanden för förseningar.

I de fall beräkningar görs utifrån ett prognosscenario, vilket brukar benämnas elasticitetskalkyl, är effektsambanden implementerade i modellen Bansek som finns i två versioner, dels med basprognosen, dels med JNB-prognosen. Den senare är avsedd att användas vid analyser av åtgärder i närtid, exempelvis trimningsåtgärder samt underhålls- och reinvesteringsåtgärder.

#### **Hantering av förseningar för godstrafiken på järnväg**

I de fall godstrafikeffekter beräknas med ett trafikeringsunderlag som möjliggör beräkning av förseningar med hjälp av effektsambanden ovan så används dessa förseningar i den samhällsekonomiska kalkylen. Kalkylverktyget "Bansek\_gods" baseras på ett sådant trafikeringsunderlag och förändrade förseningar beräknas för godstrafiken.

I de fall godstrafikeffekter inte analyseras med hjälp av ett sådant trafikeringsunderlag, såsom i "Bansek", kan en schablon användas för att uppskatta den förändrade förseningstiden. Schablonen är beräknad med hjälp av Bansek\_gods genom att kapacitetsutnyttjandet i UA har varierats och kvoten mellan förseningstidsvinst och kapacitetstidsvinst beräknas enligt följande.

Beräkning av förseningstidsschablon =  $\frac{Total\ f\ddot{\ }$ orseningstidsvinst timmar = 0,05<br> $\frac{Total\ kapacitetstidsvinst\ timmar}{Total\ kapacitetstidsvinst\ timmar} = 0.05$ 

Schablonberäkningen innebär följande beräkning av förseningstid i minuter:

Tågets kapacitetstidsvinst, minuter  $\cdot 0.05 = T$ ågets förseningstidsvinst, minuter

# <span id="page-50-0"></span>**Bilaga 3. Uppdatering av järnvägstaxor**

I Sampersmodellen används bland annat taxor för kollektivtrafik som en viktig parameter för modellering av resande. Kollektivtaxorna beskrivs som matriser i de Emmedatabaser som ingår i den riggning som används inom Sampers. Kolltaxor förekommer på ett flertal ställen i modellen, ex. i den långväga modellen för tågresor, bussresor och flygresor samt i de regionala modellerna för det färdmedel som går under namnet Regkoll (sammanslaget färdmedel som avser tåg, buss, spårvagn, tunnelbana m.m.).

#### **Genomförande**

Nedan beskrivs hur framtagandet av kolltaxor till den långväga modellen går till. Framtagning av taxor till de regionala Sampersmodellerna hanteras via annan metod och behandlas inte i detta avsnitt.

Metoden baseras på tidigare metoder för framtagning av dessa taxematriser. Underlagen för dessa bör anses som gamla och baseras på taxesystem som med största sannolikhet inte längre är aktuella. Det bör även nämnas att metoden för framtagning av taxor till den långväga modellen troligtvis skiljer sig åt relativt mycket jämfört med hur taxor till de regionala modellerna genereras. Detta innebär att det finns en inkonsistens mellan hur dessa kostnader hanteras i indata.

#### **Allmänt**

Grundprincipen för metoden är att en kilometerbaserad kostnad tas fram för respektive taxematris som ska genereras (tjänste, privat och ungdom). Den kilometerbaserade kostnaden i sig baseras på diverse antaganden om hur man valde att resa med tåg år 2001 utifrån de taxor som gällde vid den tidpunkten. Ett exempel på detta kan vara att tjänsteresenärer i högsta möjliga mån valde att resa med snabbtåg medan privatresenärer i större mån sökte sig till interregionala tåg (IR-tåg) till följd av stora skillnader i kostnad att resa med de olika tågtyperna.

Den kilometerbaserade kostnaden används sedan för att beräkna en total taxa per relation utifrån ombordavstånd mellan start- och målpunkt för en resa, dvs. det avstånd som resenären befinner sig på ett tåg.<sup>8</sup>

#### **Tjänstetaxor**

Framtagningen av taxor för tjänsteresor baseras på antagandet att tjänsteresenärer i högsta möjliga mån väljer att resa med snabbtåg. Dock har antagande gjorts att 50 % av resenärerna väljer affärsbiljett medan 50 % väljer normalbiljett. De tjänsteresor som använder IR-tåg förväntas till 100 % färdas på affärsbiljett.

<sup>8</sup> För komplett redovisning av antaganden avseende km-kostnader, se PM "Beskrivning av framtagande av 2001-taxor till Sampers 2.1".

Utifrån ovanstående antaganden togs funktioner fram för att beskriva en kilometerkostnad dels för att resa med snabbtåg och dels för att resa med IR-tåg. Priserna justerades sedan med -5 % då man förväntade sig att tjänsteresenärer ofta har någon form av rabatt på biljetter.

Nedan visas de funktioner som använts för beräkning av kilometerkostnad för tjänsteresenärer.

**Snabbtåg**: 3.0931257\*exp(-0.000695551\* total avståndsmatris)

**IR- tåg**: 2.08948179767\*exp(-0.000275576\* total avståndsmatris)

Då en avståndsmatris används för beräkning av kilometerkostnaden kommer varje relation att erhålla en specifik kilometerkostnad.

#### **Beräkna avståndsmatriser**

Då vi för tjänsteresor delar upp kostnaden på resor med snabbtåg och resor med IR-tåg måste vi ta reda på hur stor del av en resa som sker på snabbtåg respektive IR-tåg. Detta görs genom att skapa två avståndsmatriser.

- 1. Avståndsmatris som innehåller hur stort avstånd av en resa som sker på snabbtåg
- 2. Avståndsmatris som innehåller hela avståndet i en relation (oavsett val av tågtyp)

Dessa avståndsmatriser har skapats på följande sätt.

- 1. Skapa extra attribut (segment)
- 2. Beräkna länklängder i detta extra attribut linjer med mode=k (1) och mode =  $ijk(2)$
- 3. Kör select line analys där länklängder i extra attribut fångas upp. Kör nätutläggning för mode =ijkv med de parametrar som används för tjänsteresor i Sampers/Samkalk.
	- a. Påstigningstid = 10
	- b. Påstigningsvikt = 5
	- c. Väntetidsvikt = 0.5
	- d. Väntetidsfaktor= 1
	- e. Anslutningsvikt = 5

#### **Beräkna kvotmatriser**

För att beräkna hur stor andel av resan som utförs med snabbtåg respektive IR-tåg skapas kvotmatriser utifrån ovanstående två avståndsmatriser enligt:

*Andel av resa med snabbtåg = avståndsmatris snabbtåg/avståndsmatris alla* 

För att undvika division med 0 anges constraint (0,0,ex) för nämnarmatris.

*Andel av resa med IR = 1 – andel av resa med snabbtåg*

#### **Beräkna matriser med kilometerkostnad**

För att beräkna kilometerkostnaden per relation används formler som anges ovan enligt:

**Snabbtåg**: 3.0931257\*exp(-0.000695551\* total avståndsmatris)

**IR- tåg**: 2.08948179767\*exp(-0.000275576\* total avståndsmatris)

Utifrån ovanstående beräkningar kan taxematriser beräknas

#### **Beräkna taxematriser**

Taxematris tjänsteresor = Total avståndsmatris \* kvotmatris snabbtåg \* km kostnad snabbtåg+ total avståndsmatris \* kvotmatris IR-tåg\* km kostnad IR-tåg

När denna beräkning är genomförd finns en färdig taxematris, dock avser kostnader år 2001. Till följd av detta måste matrisen räknas upp till 2006 med avseende på KPI. Anledningen till att taxan ska anges i 2006-års nivå är för att den långväga modellen använder 2006 års prisnivå.

#### **KPI-justera**

Justering sker genom att multiplicera taxematrisen med kvoten av medelvärde för KPI 2006 och KPI 2001.

KPI 2006 = 284.2

KPI 2001 = 267.1

När detta är genomfört avser matrisen prisnivå 2006. Matrisen kommer dock att innehålla en mängd relationer där taxan är noll. Detta beror på att det inte finns någon möjlighet att resa med tåg i dessa relationer. Kontroller har visat att trots att det inte är möjligt att resa med tåg i dessa relationer kommer den långväga modellen att generera resor i dessa relationer. Detta är något som framförallt inträffar i norra Sverige. Dessa relationer har ansatts ett högt värde för att motverka (till viss del) att resor genereras i dessa relationer.

#### **Hantering av relationer med 0-taxa**

Taxematrisen räknas om så relationer med taxa = 0 för taxa = 99 999.

#### **Privattaxor**

Beräkningen av taxor för privatresor är en konsekvens av tidigare beräkning för IRtaxa för tjänsteresor (dock måste vissa delar justeras). Antagande sker om att privatresenärer inte reser med snabbtåg innebärande att viktning med snabbtågsavstånd inte behöver genomföras för dessa matriser utan den totala avståndsmatrisen kan användas.

Beräkning av kilometerkostnaden sker enligt samma formel som för tjänsteresor (IC) innebärande

**IR- tåg**: 2.08948179767\*exp(-0.000275576\* total avståndsmatris)

Vi beräkning av den totala taxematrisen kommer dock beräkning med formel ovan att justeras ned med en faktor 0.45 vilket beror på att bedömt att privatresenärer framförallt reser på normalbiljetter framför affärsbiljetter.

Beräkningsmässigt måste vi till följd av andra assignmentparametrar för privatresor skapa ny avståndsmatris som i sin tur innebär en ny kilometerkostnadsmatris för privatresorna. Assignmentparametrar för privatresor enligt nedan.

- a. Påstigningstid = 20
- b. Påstigningsvikt = 5
- c. Väntetidsvikt = 0.5
- d. Väntetidsfaktor= 1
- e. Anslutningsvikt = 5

Taxematris privatresor = Total avståndsmatris \* kilometerkostnad IR \* 0.45

Precis som för tjänstetaxor måste även denna taxematris justeras med avseende på KPI samt relationer med 0- taxa.

#### **Ungdomstaxor**

Ungdomstaxorna är en konsekvens av privattaxorna innebärande att man reducerar privattaxorna med 30 %.

Taxematris ungdom = Taxematris privatresor \*0.7

Vid beräkning måste dock relationer där man inte kan resa med tåg (där ett högt värde ansatts tidigare) hanteras via att en constraint ansätts för relationer med värde 99 999 (exkluderas från beräkning).

#### **Flow**

Ett flow med namnet **LongDist\_fares** för framtagning av taxor enligt ovan har tagits fram, detta flow ersätter tidigare makron. Se rapporten *Användarhandledning och riggningsbeskrivning – Sampers/Samkalk 4* för beskrivning av flowet.